Документ подписан простой электронной подп $\bm{M}$ идустриа.  $\bm{\mu}$ ьный институт  $(\bm{\mathrm{\varphi}}$ илиал $)$ информация о владельного посударственного бюджетного образовательного учреждения ополистерова людима викоровно и проводать и против государственный университет» (ИндИ (филиал) ФГБОУ ВО «ЮГУ») ФИО: Нестерова Людмила Викторовна Дата подписания: 04.05.2023 10:11:48 Уникальный программный ключ: 381fbe5f0c4ccc6e500e8bc981c25bb218288e83

# **МЕТОДИЧЕСКИЕ УКАЗАНИЯ ПО ВЫПОЛНЕНИЮ ДИПЛОМНОГО ПРОЕКТА**

21.02.02 Бурение нефтяных и газовых скважин

Нефтеюганск 2022

PACCMOTPEHO: Предметной (цикловой) комиссией специальных нефтегазопромысловых дисциплин Протокол № 3 от 17.11.2022г. Председатель ПЦК

Dee Г.А. Ребенок

СОГЛАСОВАНО: Зам.директора по УВР  $\partial\chi$  $\geq$ O.B.  $\Gamma$ apõap УТВЕРЖДЕНО: заседанием методсовета Протокол № 3 от 15.12.2022г. Председатель методсовета Recell H.M. Cabbareeba

Организация-разработчик: Индустриальный институт (филиал) федерального государственного бюджетного образовательного учреждения высшего образования «Югорский государственный университет».

Разработал: Марюхина С.В. – преподаватель ИндИ (филиала) ФГБОУ ВО «ЮГУ».

# **Содержание**

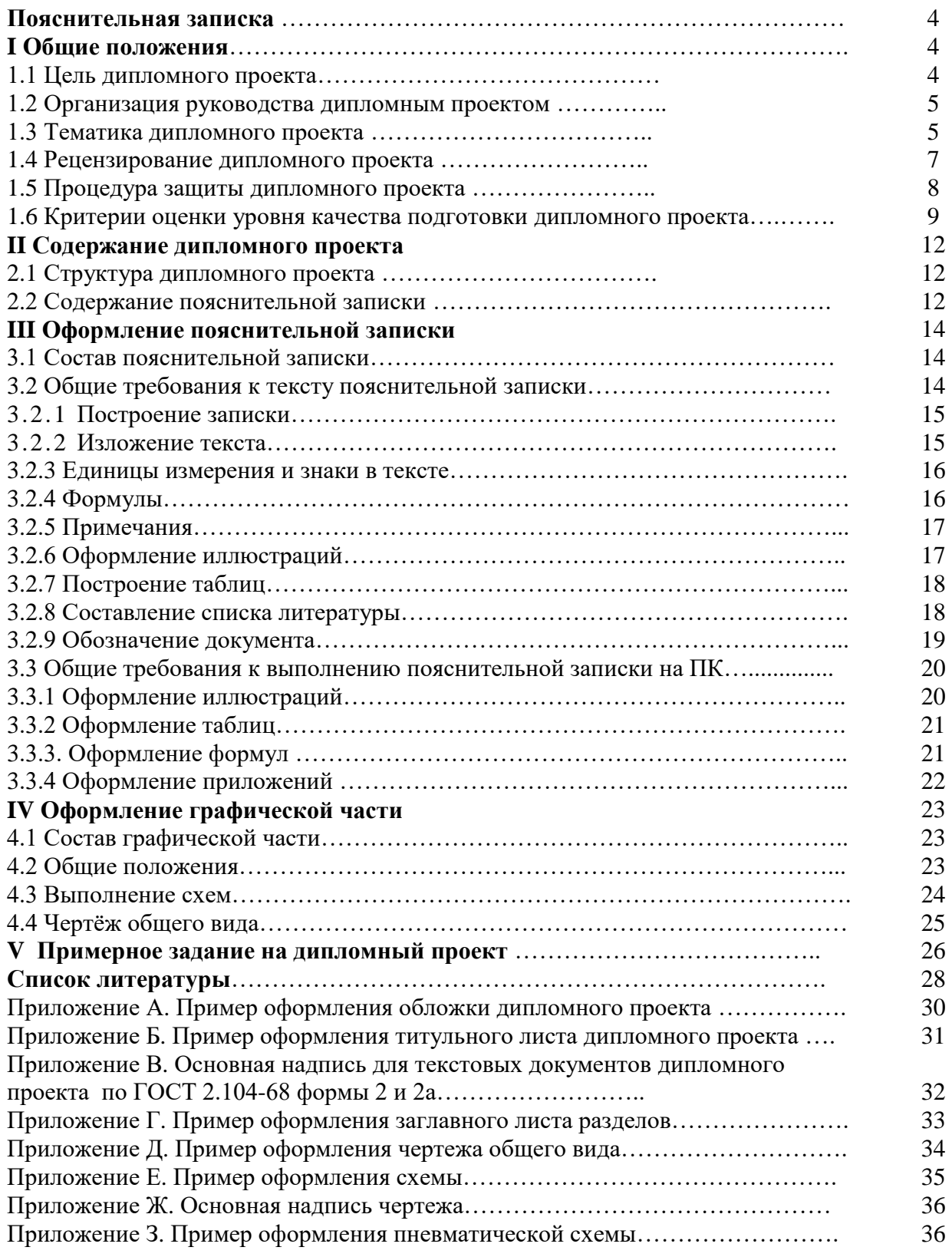

Методические указания по выполнению дипломного проекта подготовлены для обучающихся по специальности 21.02.02 Бурение нефтяных и газовых скважин. Методические указания отражают требования к организации подготовки и порядку защиты дипломного проекта, её содержанию и оформлению.

Данные методические указания разработаны в соответствии с федеральным государственным образовательным стандартом среднего профессионального образования по специальности 21.02.02 Бурение нефтяных и газовых скважин.

Выполнение дипломного проекта призвано способствовать систематизации, расширению освоенных во время обучения знаний по общепрофессиональным дисциплинам, профессиональным модулям и формированию общих и профессиональных компетенций при решении разрабатываемых в дипломном проекте конкретных задач, а также выявлению уровня подготовки выпускника к самостоятельной работе.

Целью методических указаний является оказание методической помощи обучающимся в написании, оформлении и защите дипломного проекта.

Методические указания могут быть рекомендованы руководителям, рецензентам дипломного проекта, а также членам экзаменационной комиссии.

# **I Общие положения 1.1 Цель дипломного проекта**

Подготовка дипломного проекта и его успешная защита являются важным завершающим этапом учебного процесса. В процессе его выполнения и защиты обучающийся не только закрепляет и расширяет полученные знания по учебным дисциплинам и профессиональным модулям, углубленно изучает один из разделов специального учебного курса и развивает необходимые навыки в ходе самостоятельной научной работы.

Цель дипломного проекта – установление соответствия результатов освоения обучающимися образовательной программы СПО, соответствующим требованиям ФГОС СПО.

В результате выполнения дипломного проекта осуществляется комплексная проверка сформированности следующих профессиональных компетенций:

- ПК 1.1 Выбирать способы и средства контроля технологических процессов бурения.
- ПК 1.2 Решать технические задачи по предотвращению и ликвидации осложнений и аварийных ситуаций.
- ПК 1.3 Проводить работы по подготовке скважин к ремонту; осуществлять подземный ремонт скважин.
- ПК 1.4 Производить выбор бурового оборудования в соответствии с геологотехническими условиями проводки скважин.
- ПК 2.1 Производить техническое обслуживание бурового оборудования, готовить буровое оборудование к транспортировке.
- ПК 2.2 Проводить проверку работы контрольно-измерительных приборов, автоматов, предохранительных устройств, противовыбросового оборудования.
- ПК 2.3 Осуществлять оперативный контроль за техническим состоянием наземного и подземного бурового оборудования.
- ПК 2.4 Оформлять технологическую и техническую документацию по обслуживанию и эксплуатации бурового оборудования.
- ПК 2.5 Обеспечивать профилактику производственного травматизма и безопасные условия труда.
- ПК 3.1 Организовывать работу бригады по бурению скважины в соответствии с технологическими регламентами.
- ПК 3.2 Контролировать и анализировать процесс и результаты деятельности коллектива исполнителей, оценивать эффективность производственной деятельности.

## **1.2 Организация руководства дипломного проекта**

Темы для написания дипломного проекта выдаются перед прохождением преддипломной практики. После выбора места практики и темы проекта обучающийся должен получить консультацию и задание у руководителя проекта относительно содержания, порядка сбора материала, необходимой литературы и т.д.

За время практики обучающийся должен собрать полноценный фактический материал по теме дипломного проекта.

Рекомендуется следующий общий порядок выполнения дипломного проекта:

1. Подбор необходимого фактического материала и изучение рекомендуемой литературы по теме с конспектированием отдельных положений, составлением списка использованных первоисточников.

2. Выполнение расчетно-пояснительной части проекта в последовательности, указанной в задании руководителем проекта.

3. Оформление расчетно-пояснительной записки и графической части проекта.

Над проектом обучающийся должен работать систематически, самостоятельно, изучая лекции, техническую литературу и промысловый материал. При подготовке проекта обучающийся обязан неоднократно проконсультироваться по всем вопросам, представить работу в черновом варианте, по графику в тонких линиях (на ПК или в карандаше). После внесения соответствующих исправлений, дипломный проект, по решению руководителя, выполняется в чистовом варианте и представляется на окончательную проверку. Если проект удовлетворяет предъявляемым к нему требованиям, он допускается к защите.

# **1.3 Тематика дипломных проектов**

Темы дипломных проектов должны соответствовать содержанию одного или нескольких профессиональных модулей, должны отвечать современным требованиям развития высокотехнологичных отраслей науки, техники, производства, экономики и образования, иметь практико-ориентированный характер.

Темы дипломных проектов разрабатываются преподавателями филиала и рассматриваются на заседании предметной цикловой комиссии специальных дисциплин.

Обучающемуся предоставляется право выбора темы дипломного проекта, в том числе предложения своей тематики с необходимостью обоснования им целесообразности ее разработки для практического применения.

Закрепление тем дипломного проекта (с указанием руководителей и сроков выполнения) за обучающимися оформляется приказом директора филиала.

По утвержденным темам руководители дипломных проектов разрабатывают индивидуальные задания для каждого обучающегося.

Задания на дипломный проект рассматриваются ПЦК специальных нефтегазовых дисциплин, подписываются руководителем дипломного проекта и утверждаются заместителем директора по учебной работе.

Задания на дипломный проект сопровождаются консультацией, в ходе которой разъясняются назначение и задачи, структура и объем работы, принципы разработки и оформления, примерное распределение времени на выполнение отдельных частей дипломного проекта.

Тема дипломного проекта должна иметь актуальность, новизну и практическую направленность.

Выполненный дипломный проект в целом должен:

- соответствовать разработанному заданию;

- включать анализ источников по теме с обобщениями и выводами, сопоставлениями и оценкой различных точек зрения;

- продемонстрировать требуемый уровень общенаучной и специальной подготовки выпускника, его способность и умение применять на практике освоенные знания, практические умения, общие и профессиональные компетенции в соответствии с ФГОС

СПО.

Дипломный проект выполняется выпускником с использованием собранных им лично материалов, в том числе в период прохождения преддипломной практики, а также работы над выполнением курсового проекта.

При определении темы дипломного проекта следует учитывать, что ее содержание может основываться:

- на обобщении результатов выполненного ранее обучающимся курсового проекта, если он выполнялся в рамках соответствующего профессионального модуля;

- на использовании результатов выполненных ранее практических заданий.

Выбор темы дипломного проекта обучающимся осуществляется до начала преддипломной практики, что обусловлено необходимостью сбора практического материала в период ее прохождения.

# **Примерные темы дипломных проектов**

- 1 Реконструкция скважины, методом бурения бокового ствола с разработкой вопроса по испытанию скважины на … месторождении
- 2 Разработка мероприятий по предупреждению и ликвидации поглощений бурового раствора на … месторождении
- 3 Разработка мероприятий по предотвращению подлипания бурильного инструмента к стенкам скважины и прихватов, в результате обвала стенок скважины на … месторождении
- 4 Техническое перевооружение скважины методом бурения бокового ствола с разработкой вопроса по обвязке устья скважины при вскрытии пластов на … месторождении
- 5 Реконструкция скважины, методом бурения бокового ствола с разработкой вопроса по вскрытию «Окна» с помощью клина-отклонителя на … месторождении
- 6 Разработка мероприятий по предотвращению пересечения стволов кустовых скважин на … месторождении
- 7 Технология бурения бокового ствола, типы и параметры буровых растворов на … месторождении
- 8 Разработка мероприятий по предупреждению ГНВП при СПО на … месторождении
- 9 Технология крепления скважин обсадными колоннами на … месторождении
- 10 Разработка вопроса по улучшению качества цементирования обсадных колонн на … месторождении
- 11 Требования и обоснование по подбору конструкции скважины на … месторождении на … месторождении
- 12 Бурение эксплуатационной скважины, обоснование выбора конструкции скважины на … месторождении
- 13 Бурение эксплуатационной многоствольной горизонтальной скважины, освоение скважины с применением установок с гибкой трубой на … месторождении
- 14 Мероприятия по повышению качества вскрытия производственных пластов на … месторождении
- 15 Обоснование выбора элементов КНБК на … месторождении
- 16 Монтаж и эксплуатации ПВО на … месторождении
- 17 Предотвращение и ликвидация ГНВП методом утяжеления бурового раствора на … месторождении
- 18 Проектирование кустового способа бурения скважин на … месторождении
- 19 Бурение скважин с использованием буровой установки с верхним приводом (БУ4500- Tesco Emi – 400) на … месторождении
- 20 Применение винтовых забойных двигателей с регулируемым углом перекоса при бурении скважин на … месторождении
- 21 Технология бурения скважин с отбором керна с помощью снарядов для колонкового бурения на … месторождении
- 22 Технология бурения наклонно-направленных скважин и скважин с горизонтальным окончанием на … месторождении
- 23 Технология проводки наклонно-направленных скважин с помощью телеметрической системы СИБ 2.2. на … месторождении
- 24 Расчет оптимального режима бурения скважины с помощью бурового насоса УНБТ-950 на … месторождении
- 25 Сравнительный анализ работы винтовых забойных двигателей и низкооборотных турбобуров при бурении скважин в нижних интервалах на … месторождении
- 26 Выбор типа бурового раствора при вскрытии продуктивного пласта на скважинах с горизонтальным окончанием на … месторождении
- 27 Технология свинчивания обсадных труб большого диаметра с применением ключей «Varco» на … месторождении
- 28 Схема обвязки устья скважины противовыбросовым оборудованием, применяемым в бурении на … месторождении
- 29 Технология зарезки и бурения вторых стволов
- 30 Бурение скважин с применением полимерглинистых буровых растворов на … месторождении
- 31 Технология цементирования обсадных колонн с применением цементировочных агрегатов повышенной производительности на … месторождении
- 32 Регулирование свойств тампонажных растворов с применением добавок на … месторождении
- 33 Подбор компоновки низа бурильной колонны для бурения наклонно-направленной скважины на … месторождении
- 34 Технология обработки и очистки промывочной жидкости, применяемая в НФ АО «ССК» на … месторождении
- 35 Технология ликвидации прихвата, определение (расчет) интервала установки яса при бурении наклонно-направленной скважины на … месторождении
- 36 Сравнительный анализ отработки долот БИТ и серийных долот при бурении скважин на … месторождении
- 37 КНБК применяемая для бурения скважин и при корректировке траектории ствола на … месторождении
- 38 Выбор типа и размера буровых насосов для бурения скважин на … месторождении
- 39 Бурение наклонно-направленных и горизонтальных скважин с использованием ВЗД с регулируемым углом перекоса осей ДРУ на … месторождении
- 40 Предотвращение и ликвидации ГНВП, с использованием утяжеленных буровых растворов на … месторождении
- 41 Аварии при бурении скважин на … месторождении
- 42 Осложнения при бурении скважин на … месторождении
- 43 Ликвидация аварий с долотами, ГЗД и элементами бурильной колонны на … месторождении
- 44 Технология приготовления и обработки бурового раствора хим.реагентами на … месторождении
- 45 Выбор буровой установки для бурения глубоких скважин на ….месторождении
- 46 Особенности срезки в открытом и обсаженном стволе при бурении скважины на … месторождении

Кроме перечисленных тем могут быть предложены и другие актуальные темы.

# **1.4 Рецензирование дипломного проекта**

После завершения написания дипломного проекта организуется предварительная защита, на которой особое внимание уделяется отработке доклада (формы и содержания). Предварительная защита проводится за неделю до государственной итоговой аттестации. К предварительной защите обучающийся представляет:

- готовый подписанный дипломный проект;

- слайдовую презентацию для защиты дипломного проекта в электронном виде на

электронном носителе (диск, флэш);

- отзыв руководителя.

Выполненные дипломного проекта подлежит обязательному рецензированию.

Внешнее рецензирование дипломного проекта проводится с целью обеспечения объективности оценки труда выпускника. Выполненные дипломные проекты направляются на рецензию к специалистам из числа работников предприятий, организаций, преподавателей образовательных учреждений, хорошо владеющих вопросами, связанными с тематикой выпускных квалификационных работ.

Рецензенты дипломного проекта назначаются приказом директора филиала.

Рецензия должна включать:

- заключение о соответствии дипломного проекта заданию на неё;

- оценку качества выполнения каждого раздела дипломного проекта;

- оценку степени разработки новых вопросов, оригинальности решений (предложений), теоретической и практической значимости работы;

- общую оценку дипломного проекта.

Рецензии должны быть подготовлены не позднее, чем за день до защиты дипломного проекта и доводятся до сведения обучающихся.

Внесение изменений в дипломный проект после получения рецензии не допускается.

После получения положительной рецензии осуществляется допуск обучающихся к защите дипломного проекта приказом директора филиала.

# **1.5 Процедура защиты дипломного проекта**

Дипломный проект обучающийся защищает перед Государственной аттестационной комиссией.

Защита дипломного проекта состоит из краткого доклада (около 10 минут), в котором обучающийся должен четко и кратко изложить цель и задачи дипломного проекта. Также в кратком докладе обучающийся должен четко, обоснованно и конкретно изложить материал по теме дипломного проекта, представить выполненные расчеты и результаты по теме, определить, как они связаны с фактическими показателями по бурению скважин.

Кроме того, обучающийся обязан знать технологию процесса, иметь четкое представление о применяемых расчетных методиках. Автор должен связывать расчетные параметры с технологией бурения, уметь делать выводы и обосновывать рекомендации по совершенствованию технологического процесса, анализируемого в дипломном проекте.

Оценка дипломного проекта является комплексной и учитывает: актуальность темы; качество пояснительной записки и демонстрационной графики; форму и содержание доклада; ответы на поставленные вопросы обучающимся.

Комплексная оценка дипломного проекта определяется Государственной аттестационной комиссией.

# **1.6 Критерии оценки качества подготовки дипломного проекта**

Для определения качества подготовки дипломного проекта принимаются следующие основные показатели его оценки:

 соответствие темы исследования специальности, требованиям общепрофессиональной (специальной) подготовки, сформулированным целям и задачам;

 профессиональная компетентность, умение систематизировать и обобщать факты, самостоятельно решать поставленные задачи (в том числе и нестандартные) с использованием передовых научных технологий;

 структура работы и культура ее оформления; последовательность и логичность, завершенность изложения, наличие научно-справочного аппарата, стиль изложения;

 достоверность и объективность результатов дипломного проекта, использование в работе научных достижений отечественных и зарубежных исследователей, собственных исследований и реального опыта; логические аргументы; апробация в среде специалистов практиков, преподавателей, исследователей и т.п.;

 использование современных информационных технологий, способность применять в работе методы исследований и вычислительную технику;

возможность использования результатов для решения профессиональных задач.

При оценке дипломного проекта дополнительно должны быть учтены качество сообщения, отражающего основные моменты работы, и ответы обучающегося на вопросы, заданные по теме его дипломного проекта.

При определении окончательной оценки по защите дипломного проекта учитываются:

доклад обучающегося по каждому разделу;

- ответы на вопросы;
- отзыв руководителя.

Результаты защиты определяются оценками «отлично», «хорошо», «удовлетворительно», «неудовлетворительно».

Оценка «**отлично**» выставляется при выполнении дипломного проекта в полном объеме; используется основная литература по проблеме, работа отличается глубиной проработки всех разделов содержательной части, оформлена с соблюдением установленных правил; обучающийся свободно владеет теоретическим материалом, безошибочно применяет его при решении задач, сформулированных в задании; на все вопросы дает правильные и обоснованные ответы, убедительно защищает свою точку зрения.

Оценка «**хорошо**» выставляется при выполнении дипломного проекта в полном объеме; работа отличается глубиной проработки всех разделов содержательной части, оформлена с соблюдением установленных правил; обучающийся твердо владеет теоретическим материалом, может применять его самостоятельно или по указанию преподавателя; на большинство вопросов даны правильные ответы, защищает свою точку зрения достаточно обосновано.

Оценка «**удовлетворительно**» выставляется при выполнении дипломного проекта в основном правильно, но без достаточно глубокой проработки некоторых разделов; обучающийся усвоил только основные разделы теоретического материала и по указанию преподавателя (без инициативы и самостоятельности) применяет его практически; на вопросы отвечает неуверенно или допускает ошибки, неуверенно защищает свою точку зрения.

Оценка «**неудовлетворительно**» выставляется, когда обучающийся не может защитить свои решения, допускает грубые фактические ошибки при ответах на поставленные вопросы или вовсе не отвечает на них.

В результате контроля и оценки дипломного проекта осуществляется комплексная проверка следующих профессиональных и общих компетенций (таблица 1)

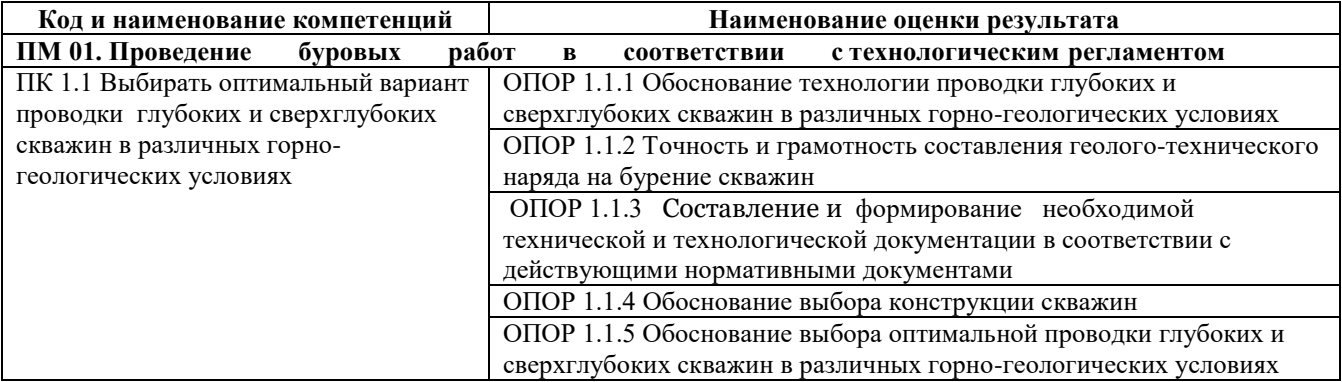

Таблица 1 – Проверка освоения компетенций

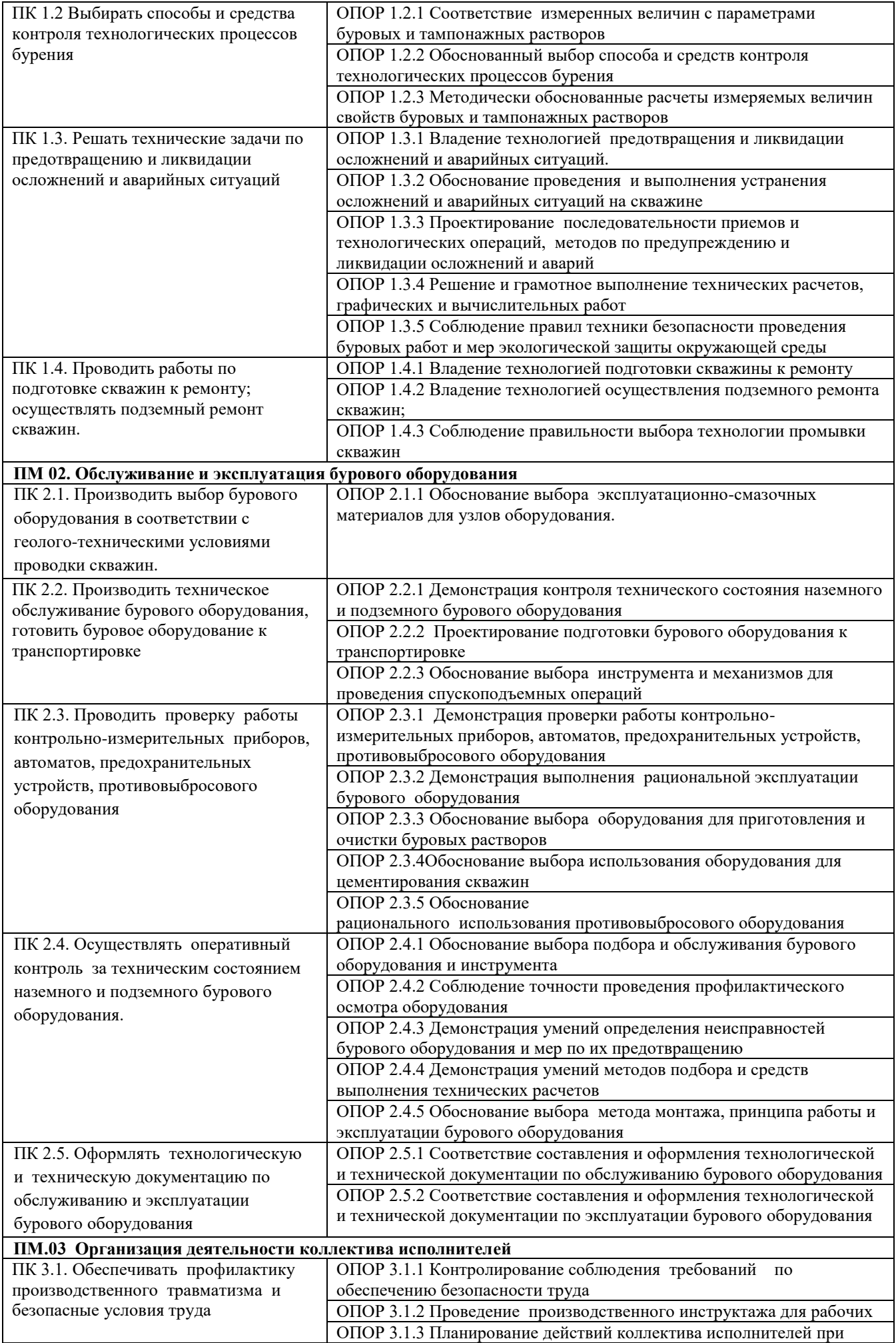

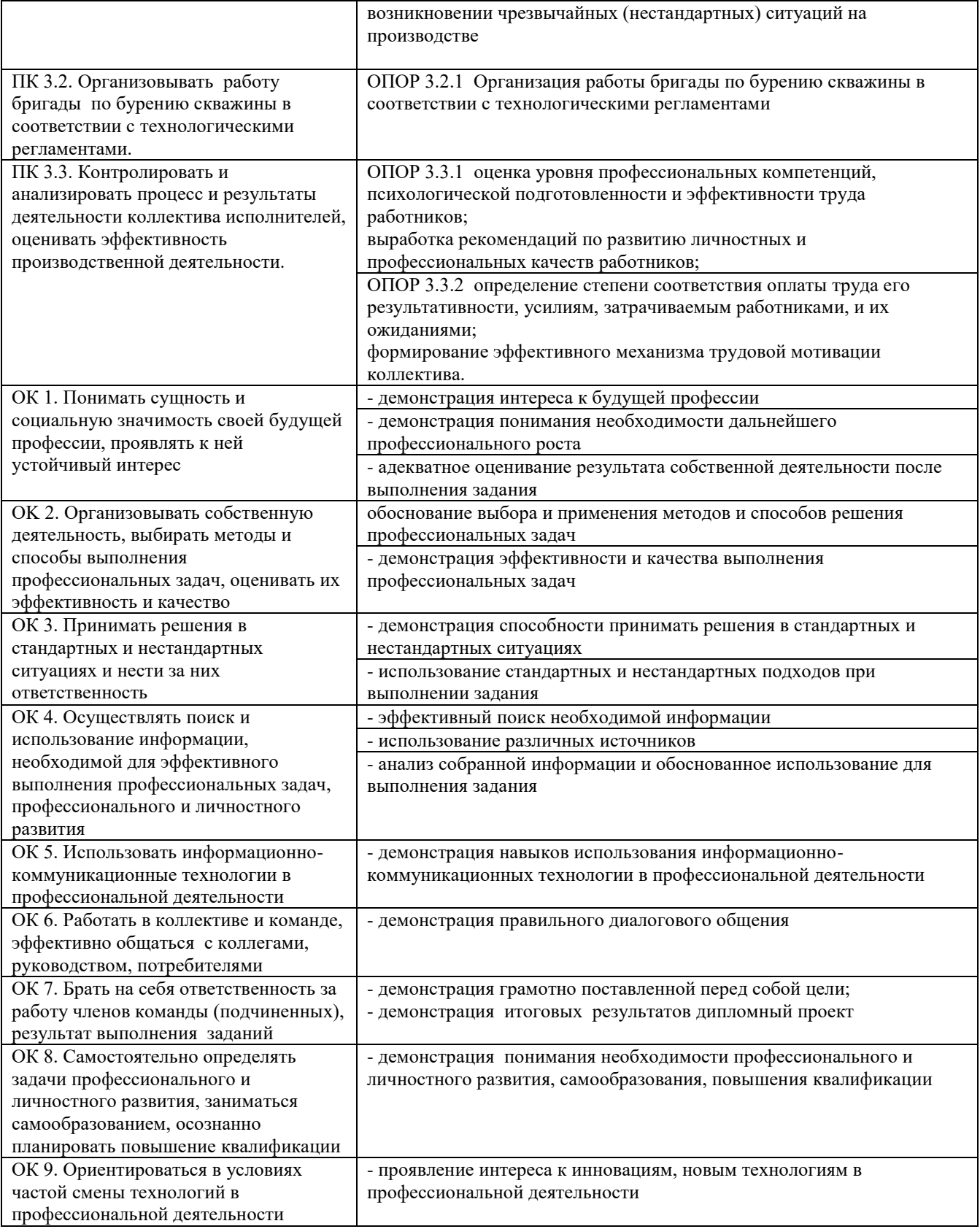

# **II Содержание дипломного проекта**

# **2.1 Структура дипломного проекта**

По структуре дипломный проект состоит из пояснительной записки и графической части. В пояснительной записке дается теоретическое и расчетное обоснование принятых в проекте решений. В графической части принятое решение представляется в виде чертежей, схем, графиков, диаграмм и т.д. Структура и содержание пояснительной записки определяются в зависимости от темы дипломного проекта.

Последовательность расположения структурных частей в дипломном проекте:

- титульный лист;
- задание;
- отзыв руководителя дипломного проекта;
- рецензия;
- содержание;
- введение;
- геологический раздел;
- технико-технологический раздел;
- специальный вопрос;
- безопасность труда и экологическая защита окружающей среды и недр;
- заключение;
- список литературы;
- приложения.

## **2.2 Содержание пояснительной записки**

Последовательность разделов дипломного проекта:

ВВЕДЕНИЕ 1 ГЕОЛОГИЧЕСКИЙ РАЗДЕЛ 2 ТЕХНИКО-ТЕХНОЛОГИЧЕСКИЙ РАЗДЕЛ СПЕЦИАЛЬНЫЙ ВОПРОС 3 БЕЗОПАСНОСТЬ ТРУДА И ЭКОЛОГИЧЕСКАЯ ЗАЩИТА ОКРУЖАЮЩЕЙ СРЕДЫ И НЕДР **ЗАКЛЮЧЕНИЕ** 

Введение и заключение не выделяются номером раздела, но названия выносятся самостоятельным заголовком на разделительном листе, как и названия разделов.

Примерное содержание пояснительной записки следующее.

# **ВВЕДЕНИЕ**

Введение – это вступительная часть документа, раскрывающая схему проведенного исследования (актуальность, рассматриваемый предмет/объект, цель/задачи), излагается современное состояние проблемы, методы ее решения, значение для данного конкретного месторождения.

Указывается, в каком виде, на каком материале базируется основное содержание дипломного проекта и как он излагается в проекте.

Объем введения 1-2 листа.

# **1 ГЕОЛОГИЧЕСКИЙ РАЗДЕЛ**

# **1.1 Литолого-стратиграфическая характеристика разреза скважины с указанием физико-механических свойств горных пород**

Дается физико-географический очерк о районе и месторождении с элементами экономической географии, характеристик свойств горной породы**.**

Объем 2-3 листа.

# **1.2 Нефтегазоносность, гидрогеологическая характеристика месторождения**

Описываются породы, продуктивные пласты, встречающиеся в разрезе месторождения, дается их литологическое описание. Особое внимание уделяется объектам (пластам, горизонтам), по которым выполняется дипломный проект.

Описание сопровождается таблично-графическим материалом (таблицами основных параметров пластов или объектов разработки, гистограммами и т.д.).

Объем 2-3 листа.

#### **1.3 Возможные осложнения при бурении, креплении и испытании скважины**

В этом разделе нужно писать о возможно ожидаемых или произошедших осложнениях в конкретной скважине, указать проводимые мероприятия по их предупреждению или устранению.

Объем 1-2 листа.

#### **1.4 Комплекс геофизических исследований проводимых в скважине**

Коротко описываются геофизические исследования, проводимые в конкретной скважине.

Объем 1-2 листа.

Общий объем геологического раздела  $12 \div 17$  листов.

# **2 ТЕХНИКО-ТЕХНОЛОГИЧЕСКИЙ РАЗДЕЛ**

Данный раздел в зависимости от вида проекта включает в себя вопросы, раскрывающие тему дипломного проекта, подлежащий детальной проработке. В этом разделе приводятся технологические расчеты, количество которых составляет не менее 10-15% от объема пояснительной записки.

Объем технико-технологического раздела 22-30 листов.

# **СПЕЦИАЛЬНЫЙ ВОПРОС**

В этом разделе дипломник решает какую-либо задачу, связанную со своей специальностью. Решаемая задача не должна повторять пункты основной части дипломного проекта. Раздел может содержать предложения дипломника по усовершенствованию имеющихся методов расчета и даже разработанные им новые методы. Однако, необходимо обосновать эти усовершенствования или новые методы, например, сравнивая полученные результаты с результатами традиционных методов. В разделе не нужно приводить содержание известных методов, научно-технических документов, достаточно указать библиографические ссылки на источники с подробным описанием используемых методов. Раздел должен заканчиваться выводами, полученными дипломником в результате его выполнения. Специальный вопрос должен иметь объем 7 – 12 страниц текстовой части, оформленной в соответствии с требованиями. Основные результаты, полученные в данном разделе (числовые значения, графики, таблицы, эскизы, формулы, выводы, рекомендации), выносятся на плакат (чертеж). Объем графической части специального вопроса составляет 1 лист.

# **3 БЕЗОПАСНОСТЬ ТРУДА И ЭКОЛОГИЧЕСКАЯ ЗАЩИТА ОКРУЖАЮЩЕЙ СРЕДЫ И НЕДР**

В описании безопасности труда приводятся основные правила безопасного ведения работ, согласно теме дипломного проекта.

Объем составляет 2-3 листа.

В описании экологической защиты окружающей среды, согласно теме дипломного проекта, описываются основные источники загрязнения окружающей среды и недр, приводятся мероприятия по предотвращению и ликвидации загрязнения.

Объем раздела 2-3 листа.

# **ЗАКЛЮЧЕНИЕ**

Заключение должно быть оформлено в виде отдельных самостоятельных выводов по наиболее важным проблемам (узловым вопросам) и должно охватывать всю информацию по технологическому и экономическому разделам. В общей сложности должно быть не менее 2- 3 выводов по проекту, из них должны вытекать рекомендации автора дипломного проекта по совершенствованию той или иной технологии, того или иного процесса бурения скважин.

Объем 1-2 листа.

#### **III Оформление пояснительной записки**

#### **3.1 Состав пояснительной записки**

Пояснительная записка состоит из листов, сброшюрованных в следующей последовательности:

- обложка (приложение А);
- титульный лист (приложение Б);
- задание на дипломный проект;
- отзыв руководителя дипломного проекта;
- рецензия на дипломный проект;
- содержание дипломного проекта;
- введение;
- разделы, подразделы и пункты с расчетами и обоснованиями сути проекта (в соответствии с темой и заданием);
- заключение;
- список литературы;
- приложения (при их наличии);
- спецификация на сборочный чертеж (при ее наличии).

Рекомендуемые объемы пояснительной записки для дипломного проекта 50-60 листов.

#### **3.2 Общие требования к тексту пояснительной записки**

Согласно ГОСТ 2.105-95 пояснительную записку выполняют в компьютерном варианте, при этом следует выполнять требования ГОСТ 13.1.002 (шрифт «Times New Roman» размер 14, выравнивание текста по ширине, межстрочный интервал одинарный).

Расстояние от рамки формы до границ текста в начале и в конце строк - не менее 5 мм. Расстояние от верхней или нижней строки текста до верхней или нижней рамки не менее 10 мм.

Абзацы в тексте начинают отступом, равным 1,25.

Опечатки, описки и графические неточности, обнаруженные в процессе выполнения документа, допускается исправлять подчисткой или закрашиванием белой краской и нанесением на том же месте исправленного текста (графики) машинописным способом или черными чернилами, пастой или тушью рукописным способом.

Повреждение листов, наклеивание сверху других листов, помарки и следы не полностью удаленного прежнего текста (графики) не допускается.

# **3.2.1 Построение записки**

Текст пояснительной записки разделяют на разделы и подразделы.

Согласно ГОСТ 2.105-95 разделы должны иметь порядковые номера в пределах всего документа, обозначенные арабскими цифрами без точки.

Подразделы должны иметь нумерацию в пределах каждого раздела. Номер подраздела состоит из номеров раздела и подраздела, разделенных точкой. В конце номера подраздела точка не ставится.

Разделы, как и подразделы, могут состоять из одного или нескольких пунктов.

Каждый раздел пояснительной записки рекомендуется начинать с нового листа. Название раздела выполняется на отдельном разделительном листе с рамкой, но без основной надписи. На листе с названием раздела не ставится номер листа, но этот лист входит в общую нумерацию страниц пояснительной записки.

Основная надпись по ГОСТ 2.104-68 форма 2 изображается только на первом листе раздела «Введение». Все остальные листы пояснительной записки выполняются на листах с основной надписью по ГОСТ 2.104-68 форма 2а. Название раздела сверху листа не записывается.

Нумерация листов (страниц) начинается с титульного листа записки, но номера ставят только на листах, которые имеют основную надпись в графе лист. На листах без основной надписи (титульный лист, отзыв, рецензия, содержание, разделительные листы разделов и приложение) номера листов не ставят, но они входят в общую сквозную нумерацию пояснительной записки.

Наименование подразделов вместе с порядковыми номерами записываются полужирным шрифтом 16, симметрично относительно центра листа по ширине. Расстояние между заголовком подраздела и текстом должно быть 10 мм.

Наименование пунктов и подпунктов с их порядковыми номерами записывается полужирно шрифтом 14. Расстояние между заголовком пункта и последующим текстом должен быть 1 интервал в машинописном варианте.

Согласно ГОСТ 2.105-95 перенос слов в заголовках не допускается. Если заголовок состоит из двух предложений, их разделяют точкой.

# **3.2.2 Изложение текста**

Согласно ГОСТ 2.105-95 текст документа должен быть кратким, четким и не допускать различных толкований. Полное наименование темы на титульном листе, в основной надписи и при первом упоминании в тексте документа должно быть одинаковым с наименованием его в тексте.

Наименования, приводимые в тексте документа и на иллюстрациях, должны быть одинаковыми.

В пояснительной записке должны применяться научно-технические термины, обозначения и определения, установленные соответствующими стандартами, а при их отсутствии – общепринятые в научно-технической литературе.

Если в документе принята специфическая терминология, то в конце его (перед списком литературы) должен быть перечень принятых терминов с соответствующими разъяснениями. Перечень включают в содержание документа. В тексте документа не допускается:

применять обороты разговорной речи;

 применять для одного и того же понятия различные научно-технические термины, близкие по смыслу (синонимы), а также иностранные слова и термины при наличии равнозначных слов и терминов в русском языке;

применять произвольные словообразования;

 применять сокращения слов, кроме установленных правилами русской орфографии, соответствующими государственными стандартами, а также в данном документе;

 сокращать обозначения единиц физических величин, если они употребляются без цифр, за исключением единиц физических величин в таблицах и в расшифровках буквенных обозначений, входящих в формулы и рисунки.

#### **3.2.3 Единицы измерения и знаки в тексте**

Согласно ГОСТ 2.105-95 в тексте документа, за исключением формул, таблиц и рисунков, не допускается:

 применять математический знак минус (-) перед отрицательными значениями величин (следует писать слово «минус»);

 $-$  применять знак « $\oslash$ » для обозначения диаметра (следует писать слово «диаметр»). При указании размера или предельных отклонений диаметра на чертежах, помещенных в тексте документа, перед размерным числом следует писать знак « $\emptyset$ »;

 применять без числовых значений математические знаки, например > (больше), < (меньше), = (равно),  $\ge$  (больше или равно),  $\le$  (меньше или равно),  $\neq$  (не равно), а также знаки № (номер), % (процент).

Перечень допускаемых сокращений слов установлен в ГОСТ 2.316-68. Если в документе принята особая система сокращения слов или наименований, то в нем должен быть приведен перечень принятых сокращений, который помещают в конце документа перед перечнем терминов.

Условные буквенные обозначения, изображения или знаки должны соответствовать принятым действующим законодательством и государственным стандартам. В тексте документа перед обозначением параметра дают его пояснение, например «Временное сопротивление разрыву  $\sigma_p$ ».

При необходимости применения условных обозначений, изображений или знаков, не установленных действующими стандартами, их следует пояснять в тексте или в перечне обозначений.

В тексте документа числовые значения величин с обозначением единиц физических величин и единиц счета следует писать цифрами, а числа без обозначения единиц физических величин и единиц счета от единицы до девяти – словами.

Единица физической величины одного и того же параметра в пределах одного документа должна быть постоянной. Если в тексте приводится ряд числовых значений, выраженных в одной и той же единице физической величины, то ее указывают только после последнего числового значения, например: 1,50; 1,75; 2,00 м.

Если в тексте документа приводят диапазон числовых значений физической величины, выраженных в одной и той же единице физической величины, то обозначение единицы физической величины указывается после последнего числового значения диапазона.

Недопустимо отделять единицу физической величины от числового значения (переносить их на разные строки или страницы), кроме единиц физических величин, помещаемых в таблицах, выполняемых машинописным способом.

Дробные числа необходимо приводить в виде десятичных дробей, за исключением размеров в дюймах.

При невозможности выразить числовое значение в виде десятичной дроби, допускается записывать в виде простой дроби в одну строчку через косую черту, например, 5/32; (50А— 4C) /  $(40B + 20)$ .

# **3.2.4 Формулы**

Согласно ГОСТ 2.105-95 в формулах в качестве символов следует применять обозначения, установленные соответствующими государственными стандартами. Пояснения символов и числовых коэффициентов, входящих в формулу, если они не пояснены ранее в тексте, должны быть приведены непосредственно под формулой. Пояснения каждого символа следует давать с новой строки в той последовательности, в которой символы приведены в формуле. Первая строка пояснения должна начинаться со слова «где» без двоеточия после него.

Формулы, следующие одна за другой и не разделенные текстом, разделяют запятой. Переносить формулы на следующую строку допускается только на знаках выполняемых операций, причем знак в начале следующей строки повторяют. При переносе формулы на знаке умножения применяют знак «х».

Применение машинописных и рукописных символов в одной формуле не допускается.

Формулы, за исключением формул, помещаемых в приложении, должны нумероваться сквозной нумерацией арабскими цифрами, которые записывают на уровне формулы справа в круглых скобках. Одну формулу обозначают - (1).

Ссылки в тексте на порядковые номера формул дают в скобках, например,... в формуле (1).

Формулы, помещаемые в приложениях, должны нумероваться отдельной нумерацией арабскими цифрами в пределах каждого приложения с добавлением перед каждой цифрой обозначения приложения, например формула (B.I).

Допускается нумерация формул в пределах раздела. В этом случае номер формулы состоит из номера раздела и порядкового номера формулы, разделенных точкой, например (3.1).

Порядок изложения в документах математических уравнений такой же, как и формул.

# **3.2.5 Примечания**

Примечания приводят в документах, если необходимы пояснения или справочные данные к содержанию текста, таблиц или графического материала.

Согласно ГОСТ 2.105-95 примечания следует помещать непосредственно после текстового, графического материала или в таблице, к которым относятся эти примечания, и печатать с прописной буквы с абзаца. Если примечание одно, то после слова «Примечание» ставится тире и примечание печатается тоже с прописной буквы. Одно примечание не нумеруют. Несколько примечаний нумеруют по порядку арабскими цифрами. Примечание к таблице помещают в конце таблицы над линией, обозначающей окончание таблицы.

# **3.2.6 Оформление иллюстраций**

Количество иллюстраций должно быть достаточным для пояснения излагаемого текста. Иллюстрации могут быть расположены как по тексту документа (возможно ближе к соответствующим частям текста), так и в конце его. Иллюстрации, выполненные от руки, должны быть выполнены только черными чернилами или тушью. Копией выполняются рисунки более сложные

Рисунок иллюстрации должен быть наглядным. В качестве рисунка могут быть представлены эскизы, изображения механизмов, деталей, узлов оборудования, схемы и карты, диаграммы и графики.

Иллюстрации, за исключением иллюстраций приложений, следует нумеровать арабскими цифрами сквозной нумерацией. Если рисунок один, то он обозначается «Рисунок 1». Нумерация иллюстраций сквозная.

Иллюстрации, помещенные в Приложении, обозначают отдельной нумерацией арабскими цифрами с добавлением перед цифрой обозначения приложения. Например – Рисунок А.З.

При ссылках на иллюстрации следует писать «... в соответствии с рисунком 2».

Иллюстрации, при необходимости, могут иметь наименование и пояснительные данные (подрисуночный текст). Слово «Рисунок» и наименование помещают после пояснительных данных.

Если в тексте документа имеется иллюстрация, на которой изображены составные части изделия, то на этой иллюстрации должны быть указаны номера позиций этих составных частей в пределах данной иллюстрации, которые располагают в возрастающем порядке.

# **3.2.7 Построение таблиц**

Таблицы применяют для лучшей наглядности и удобства сравнения показателей. Название таблицы, при его наличии, должно отражать ее содержание, быть точным, кратким. Шрифт, используемый в содержании таблиц на 1 размер меньше основного.

Название следует помещать над таблицей:

При переносе части таблицы на ту же или другие страницы название помещают только над первой частью таблицы.

Цифровой материал, как правило, оформляют в виде таблиц. Таблицы, за исключением таблиц приложений, следует нумеровать арабскими цифрами сквозной нумерацией.

Таблицы каждого приложения обозначают отдельной нумерацией арабскими цифрами с добавлением перед цифрой обозначения приложения. Если в документе одна таблица, она должна быть обозначена «Таблица I» или «Таблица B.I", если она приведена в приложении В.

На все таблицы документа должны быть приведены ссылки в тексте документа, при ссылке следует писать слово «таблица» с указанием ее номера. Наименование подраздела и пункта следует печатать в виде заголовка, симметричного тексту. При этом заголовок должен быть отделен от текста интервалом одну-две строки.

Таблицы слева, справа и снизу ограничивают линиями на расстоянии не менее 5 мм от рамки листа. Разделять заголовки и подзаголовки, графы диагональными линиями не допускается. Горизонтальные и вертикальные линии, разграничивающие строки таблицы, допускается не проводить, если их отсутствие не затрудняет пользование таблицей.

Заголовки граф, как правило, записывают параллельно строкам таблицы. При необходимости допускается перпендикулярное расположение заголовков граф.

Шапка таблицы должна быть отделена линией от остальной части таблицы. Высота строк таблицы должна быть не менее 8 мм.

Таблицу, в зависимости от ее размера, помещают под текстом, в котором впервые дана ссылка на нее, или на следующей странице, а при необходимости, в приложении к документу. Допускается помещать таблицу вдоль длинной стороны листа документа.

Если строки или графы таблицы выходят за формат страницы, ее делят на части, помещая одну часть под другой или рядом, при этом в каждой части таблицы повторяют ее головку и боковик. При делении таблицы на части допускается ее головку или боковик заменять соответственно номером граф и строк. Слово «Таблица» указывают один раз слева над первой частью таблицы, над другими частями пишут слова «Продолжение таблицы» с указанием номера (обозначения) таблицы.

Если в конце страницы таблица прерывается и ее продолжение будет на следующей странице, в первой части таблицы нижнюю горизонтальную линию, ограничивающую таблицу, не проводят.

Графу «Номер по порядку» в таблицу включать не допускается. Нумерация граф таблицы арабскими цифрами допускается в тех случаях, когда в тексте документа имеются ссылки на них, при делении таблицы на части, а также при переносе части таблицы на следующую страницу.

При необходимости нумерация показателей, параметров порядковые номера следует указывать в первой графе (боковике) таблицы непосредственно перед их наименованием.

# **3.2.8 Составление списка литературы**

При выполнении дипломного проекта все используемые литературные и фондовые источники сводятся в общий список, который приводится в конце пояснительной записки, перед приложением.

Литература приводится в следующем порядке:

- нормативно-правовые акты (законы, указы Президента РФ, постановления Правительства РФ, письма, приказы, инструкции);

# - книги (располагаются в алфавитном порядке по фамилии автора или названия книги);

- периодические издания;

- печатные материала на иностранных языках;

- интернет-ресурсы (располагаются в алфавитном порядке).

Независимо от того, как компонуются источники, нумерация сплошная (от первого до последнего названия).

Перед фамилией автора или названием источника ставится порядковый номер арабскими цифрами с точкой, затем через пробел – начало записи.

# **Основная схема описания книги:**

1. Фамилия, (запятая) инициалы автора. (точка)

2. Наименование произведения (без кавычек): (двоеточие)

3. Сведения, относящиеся к названию (если есть) / (косая черта)

4. Сведения об ответственности (поверяются инициалы и фамилия автора (авторов или составителей). - (точка тире)

5. Место издания (город, где была издана книга) : (двоеточие)

6. Название издательства (без кавычек), (запятая)

7. Год издания (без буквы «г»). – (точка тире)

8. Общее количество страниц или номера страниц, если использовалась часть книги.

Пример описания книги одного автора:

1. Заливин, В. Г. Аварийные ситуации в бурении на нефть и газ: учебное пособие / Заливин В.Г., Вахромеев А.Г. - Вологда: Инфра-Инженерия, 2019. - 508 с. - ISBN 978-5-9729-0215-6. - Текст: электронный // ЭБС Znanium [сайт].- URL: <https://znanium.com/catalog/product/989155>

# **Схема описания статьи из журнала:**

- 1. Автор.
- 2. Название статьи
- 3. Носитель информации (текст, электронный ресурс) : (двоеточие)
- 4. Сведения, относящиеся к названию / (косая черта)

5. Сведения об ответственности (повторяются инициалы и фамилия автора, авторов) // (две косые черты)

6. Название журнала . – (точка тире)

7. Страницы, на которых помещена публикуемая статья.

Пример описания статьи из журнала:

1. Ежов, И.В. Бурение скважин [Текст] / Ежов, И.В. // Бурение горизонтальных скважин. – 2020. - № 1. – С. 89-104.

# **3.2.9 Обозначение документа**

Условные обозначения учебных документов следует выполнять по следующей структуре, в соответствии с рекомендациями по ГОСТ 2.201-80.

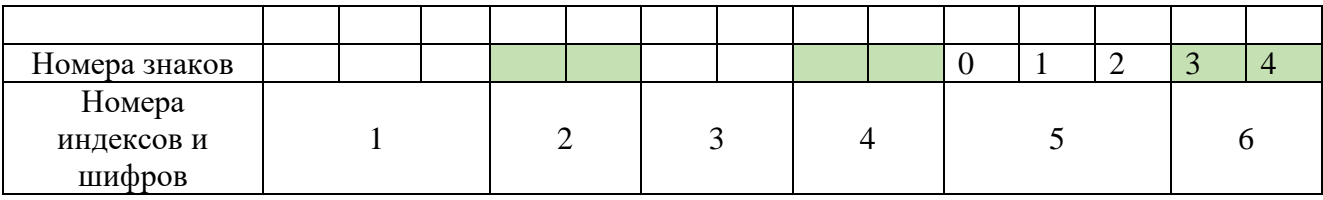

Обозначение содержит 14 знаков, 6 шифров Содержание обозначения:

1 (1,2,3) - шифр учебного заведения (ИндИ)

2 (4,5) - шифр пояснительной записки: ДП – Дипломный проект

3 (6,7) - две последние цифры зачетной книжки

4 (8,9) - номер листа

5 (10,11,12) - номер сборочной единицы и детали при вычерчивании сборочных чертежей и деталировки сборочных чертежей

6 (13,14) - шифр документа:

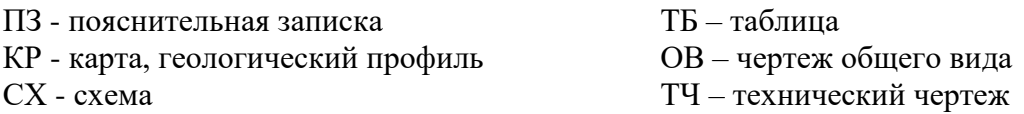

 Например, обозначение пояснительной записки по дипломному проекту ПМ 01 «Проведение буровых работ в соответствии с технологическим регламентом» **ИндИ.ДП.47.00.000.ПЗ**

# **3.3 Общие требования к выполнению пояснительной записки на ПК**

Согласно ГОСТ 2.004-88 в пояснительной записке, выполненной на компьютере, допускается часть информации (рисунки, чертежи, формулы) выполнять рукописным и машинописным способом, а также любым сочетанием этих способов.

Размеры информационного поля (внутренняя рамка) документа определяются типом печатающего устройства с максимальным использованием поля формата. При этом края рамки по высоте должны отстоять от линии края формата на расстоянии не менее одного межстрочного интервала - 5 мм, но не более 10 мм сверху и 20 мм снизу. По ширине края рамки должны быть 20 мм от левого края формата и от правого края не менее 5 мм, но не более 10 мм.

# **3.3.1 Оформление иллюстраций**

Количество иллюстраций должно быть достаточным для пояснения излагаемого текста. Иллюстрации могут быть расположены как по тексту документа (возможно ближе к соответствующим частям текста), так и в конце его. Иллюстрации выполненные от руки должны быть выполнены только черной пастой.

Рисунок иллюстрации должен быть наглядным. В качестве рисунка могут быть представлены эскизы, изображения механизмов, деталей, узлов оборудования, схемы и карты, диаграммы и графики.

Иллюстрации, за исключением иллюстраций приложений, следует нумеровать арабскими цифрами сквозной нумерацией.

Если рисунок один, то он обозначается «Рисунок 1».

При ссылках на иллюстрации следует писать «... в соответствии с рисунком 2*»* при сквозной нумерации.

 Иллюстрации, при необходимости, могут иметь наименование и пояснительные данные (подрисуночный текст). Слово «Рисунок» и наименование помещают после пояснительных данных и обозначают следующим образом: Рисунок 1 - Схема работы двухцилиндрового бурового насоса.

Если в тексте документа имеется иллюстрация, на которой изображены составные части изделия, то на этой иллюстрации должны быть указаны номера позиций этих составных частей в пределах данной иллюстрации, которые располагают в возрастающем порядке.

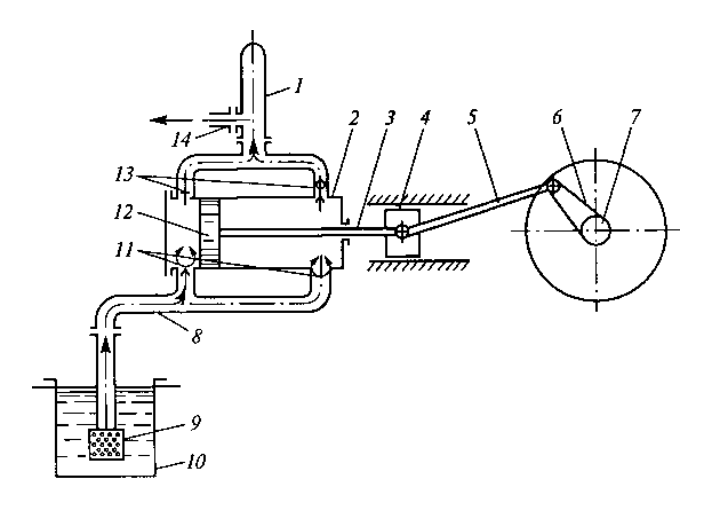

Рисунок 1 - Схема работы двухцилиндрового бурового насоса

1 - компенсатор; 2 - цилиндр; 3 - шток; 4 - крейцкопф; 5 - шатун; 6 - кривошип;

7 - вал; 8 - всасывающий трубопровод; 9 - фильтр; 10 - приемный чан;

11 - всасывающие клапаны; 12 - поршень; 13 - нагнетательные клапаны;

14 - напорная линия

#### **3.3.2. Оформление таблиц**

Таблицы применяют для структурирования, лучшей наглядности материала, представления результатов сравнения показателей, характеристик, критериев и других показателей.

Таблицы имеют названия и порядковую нумерацию. Название должно отражать содержимое таблицы, быть точным и кратким.

Таблицы должны располагаться непосредственно за текстом, где они упоминаются, или на следующей странице.

 Слово «Таблица» и её номер помещается вверху над таблицей слева, после номера ставится тире и пишется название таблицы.

 Заголовки граф (столбцов) и строк следует писать с прописной буквы в именительном падеже (без сокращения слов), а подзаголовки граф со строчной буквы, если они составляют одно предложение с заголовком или с прописной буквы, если они имеют самостоятельное значение.

Заголовки и подзаголовки указывают в единственном числе, через одинарный межстрочный интервал, без красной строки, выравнивание по центру. Используют шрифт "Times New Roman", кегль 12. В конце заголовков и подзаголовков таблиц точки не ставят.

Цифры в графах таблиц должны проставляться так, чтобы разряды чисел во всей графе были расположены один под другим, если они относятся к одному показателю.

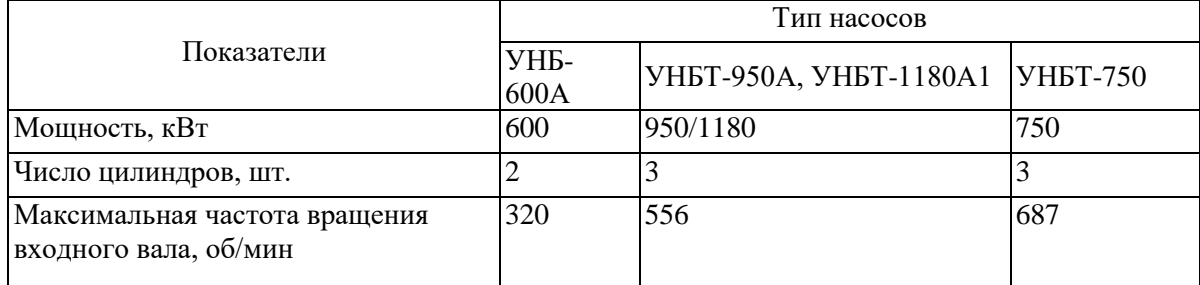

Таблица 1 - Параметры буровых насосов, выпускаемых ОАО «Уралмаш»

Согласно ГОСТ 2.105-95 в формулах в качестве символов следует применять обозначения, установленные соответствующими государственными стандартами.

Пояснения символов и числовых коэффициентов, входящих в формулу, если они не пояснены ранее в тексте, должны быть приведены непосредственно под формулой.

Пояснения каждого символа следует давать с новой строки в той последовательности, в которой символы приведены в формуле.

Первая строка пояснения должна начинаться со слова «где» без двоеточия после него. Пример:

Объем скважины  $(M^3)$  вычисляют по формуле (1):

$$
V = \frac{\pi D^2}{4} \cdot H \cdot K,\tag{1}
$$

где: *D —* диаметр долота, м;

*Н —* глубина скважины, м;

*К* – коэффициент кавернозности.

Формулы, следующие одна за другой и не разделенные текстом, разделяют запятой. Переносить формулы на следующую строку допускается только на знаках выполняемых операций, причем знак в начале следующей строки повторяют. При переносе формулы на знаке умножения применяют знак «х».

Формулы, за исключением формул, помещаемых в приложении, должны нумероваться сквозной нумерацией арабскими цифрами, которые записывают на уровне формулы справа в круглых скобках.

Ссылки в тексте на порядковые номера формул дают в скобках, например,... в формуле (1).

Формулы, помещаемые в приложениях, должны нумероваться отдельной нумерацией арабскими цифрами в пределах каждого приложения с добавлением перед каждой цифрой обозначения приложения, например формула (1.1).

Порядок изложения в документах математических уравнений такой же, как и формул.

В тексте работы числовые значения величин с обозначением единиц физических величин и единиц счета следует писать цифрами, а числа без обозначения единиц физических величин и единиц счета от единицы до девяти – словами.

Пример:

# *НЕВЕРНО ВЕРНО*

1. 1 - 5 мм.

- 3.  $+10 \text{ до} 40 \text{ °C}.$
- 4.  $+10 \text{ no} + 40 \text{ °C}$ .

1. от 1 до 5 мм.

3. от плюс 10 до минус 40 °С.

4. от плюс 10 до плюс 40 °С.

# **3.3.4 Оформление приложений**

Согласно ГОСТ 2.105-95 материал, дополняющий текст документа, допускается помещать в приложениях. Приложениями могут быть, например, графический материал, таблицы большого формата, расчеты, описания аппаратуры и приборов и т. д.

Каждое приложение следует начинать с новой страницы с указанием наверху посередине страницы слова «Приложение» и его обозначения. Приложение должно иметь заголовок, который записывают симметрично относительно текста с прописной буквы отдельной строкой.

Приложения обозначают заглавными буквами русского алфавита, начиная с А, за исключением букв Ё, 3, Й, О, Ч, Ь, Ы, Ъ. После слова «Приложение» следует буква, обозначающая его последовательность.

Допускается обозначение приложений буквами латинского алфавита, за исключением букв I и О. В случае полного использования букв русского и латинского алфавитов допускается обозначать приложения арабскими цифрами.

Если в документе одно приложение, оно обозначается «Приложение А».

Приложения, как правило, выполняют на листах формата А4.

Приложения должны иметь общую с остальной частью документа сквозную нумерацию страниц. Все приложения должны быть перечислены в содержании документа с указанием их номеров и заголовков.

# **IV Оформление графической части**

# **4.1 Состав графической части**

В дипломный проект входят следующие виды чертежей:

1. Схемы технологического процесса.

- 2. Технологические чертежи со спецификацией.
- 3. Сборочные чертежи со спецификацией.
- 4. Чертежи общего вида оборудования со спецификацией.

Для дипломного проекта объём графической части не менее 3-х листов, формата А1  $(584\times841$  MM).

# **4.2 Общие положения**

Чертежи выполняются на ПК в программах «Аскон Компас», «Autodeck AutoCAD», «Нанософт nanoCAD», карандашом или тушью (не допускается одновременного применение на одном листе туши и карандаша) на листах основного или дополнительного форматов (табл. 4.2.1 и 4.2.2), установленных стандартами ЕСКД. Карты, схемы, диаграммы, для большей наглядности, допускается выполнять цветной тушью (не допускается использование шариковых ручек).

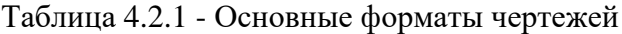

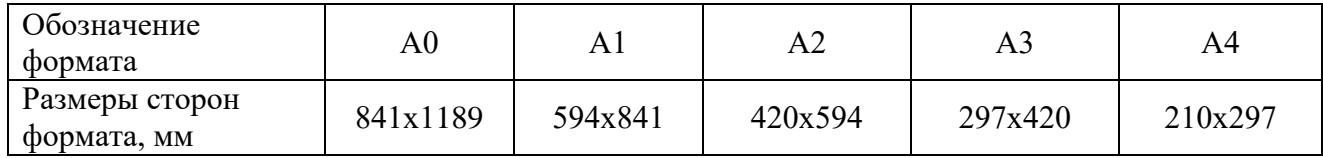

Таблица 4.2.2 - Кратность и размеры дополнительных форматов

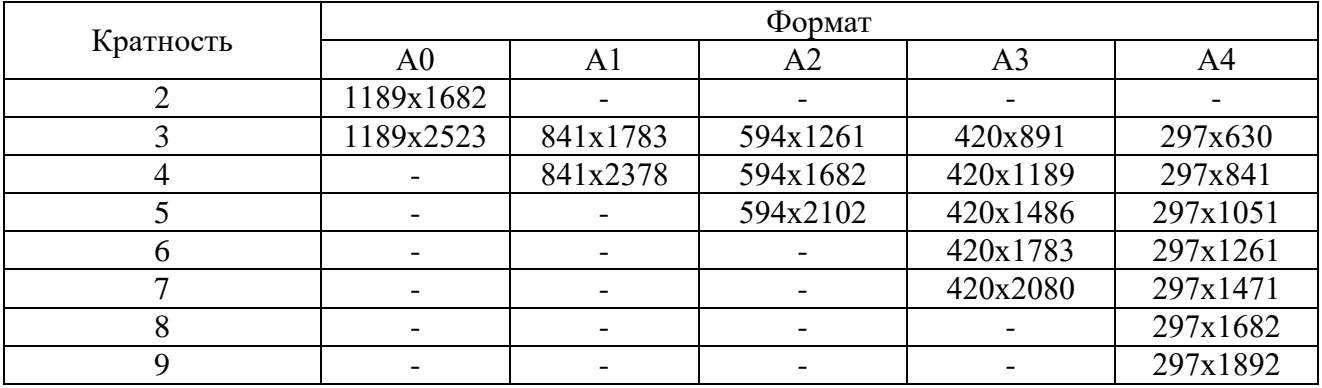

Каждый лист графической части дипломного проекта должен иметь внутреннюю рамку, основную надпись размером  $55\times185$  и графу размером  $14\times70$ . Место расположения графы 14х70 зависит от того, где располагается основная надпись чертежа (вдоль длиной или короткой стороны формата).

Основную надпись на чертежах следует выполнять в соответствии с приложением.

Масштабы изображений на чертежах следует выбирать в соответствии с ГОСТом (табл. 4.2.3).

Все надписи на чертеже должны быть выполнены чертежным шрифтом (не допускается использование трафарета). Размер шрифта может быть 2,5; 3,5; 5; 7; 10; 14; 20.

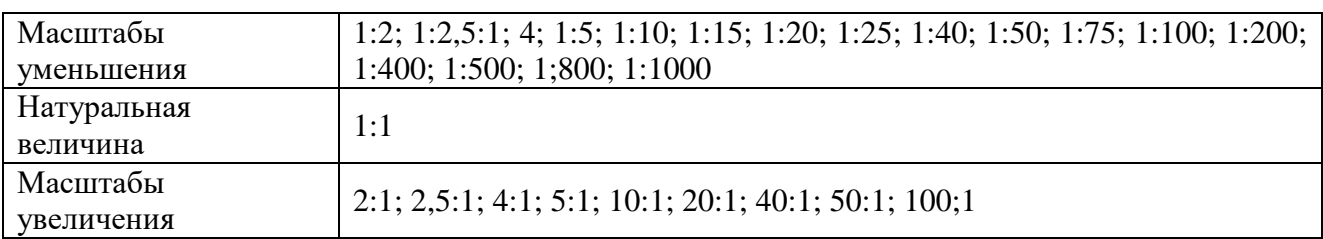

# Таблица 4.2.3 - Масштабы

# **4.3 Выполнение схем**

Схемы являются конструкторскими документами, на которых в виде условных изображений и обозначений показаны составные части изделия и связи между ними.

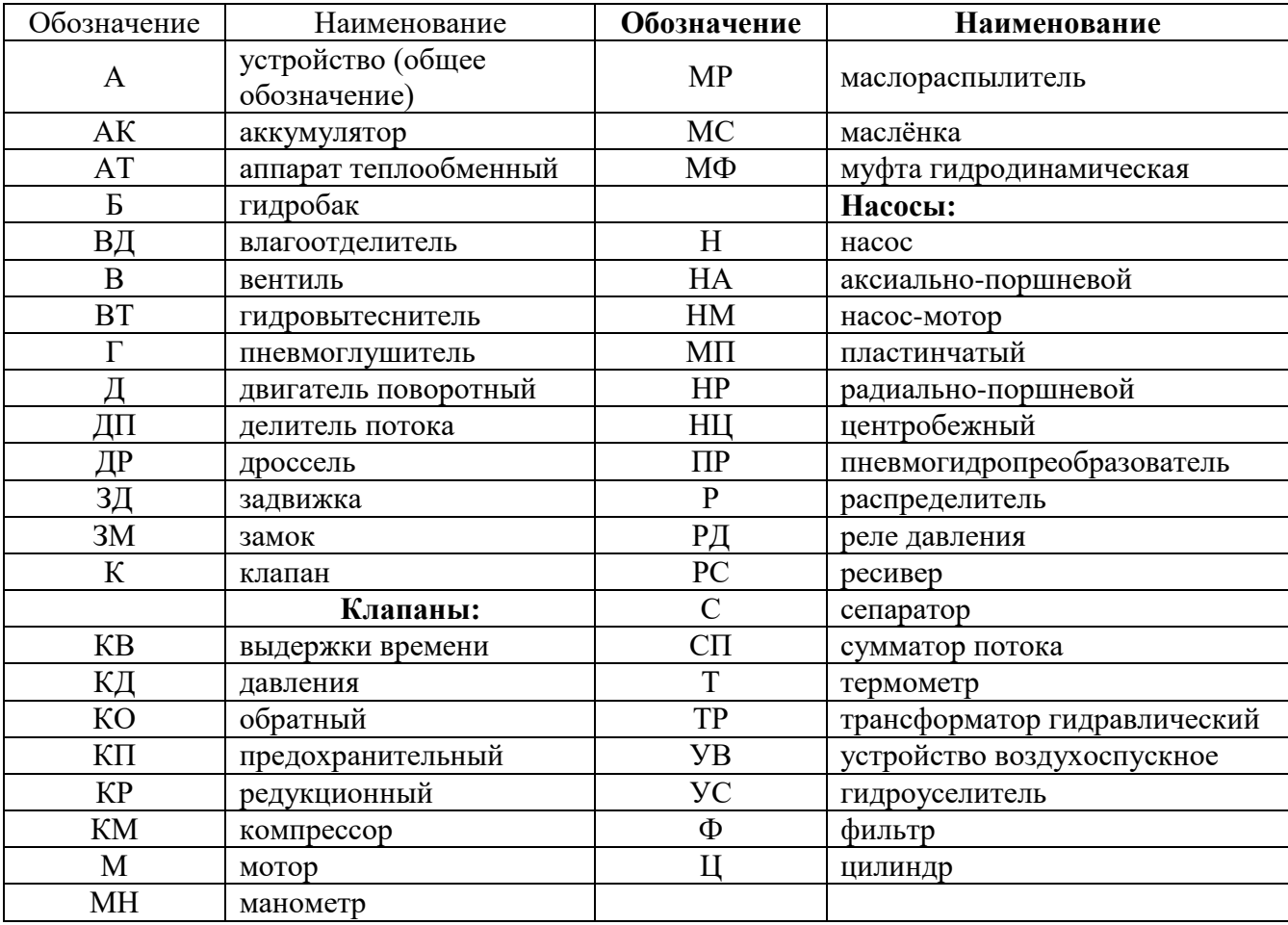

Схемы выполняют без соблюдения масштаба, действительное пространственное расположение составных частей изделий либо не учитывается вообще, либо учитывается приближенно. Схемы должны быть выполнены компактно, но без ущерба для ясности и удобства их чтения. На схемах должно быть наименьшее количество изломов и пересечений линий связи. Расстояние между соседними параллельными линиями связи должно быть не менее 3 мм.

Элементы, входящие в состав изделия, изображаются на гидравлических и

пневматических схемах в виде условных графических обозначений по ГОСТам (табл. 4.2.4). Каждый элемент или устройство, входящее в изделие и изображенное на схеме, имеет позиционное обозначение, состоящее из прописной буквы русского алфавита и стоящей рядом цифры (буквы и цифры выполняют одним размером стандартного шрифта). Буквенное обозначение состоит из одной или двух букв: начальных или характерных в названии элемента, например, бак – Б, клапан обратный – КО, насос – Н и т.п. Порядковый номер, входящий в цифровое обозначение элемента, назначается с единицы в пределах группы одинаковых элементов с одинаковыми буквенными обозначениями, например, фильтр  $-\Phi$ 1, Ф2, Ф3. Порядковые номера обозначаются большей частью в зависимости от расположения элементов на схеме, а именно: сверху вниз и слева направо. Позиционное обозначение наносят на схеме рядом, справа или над условным графическим изображением элемента.

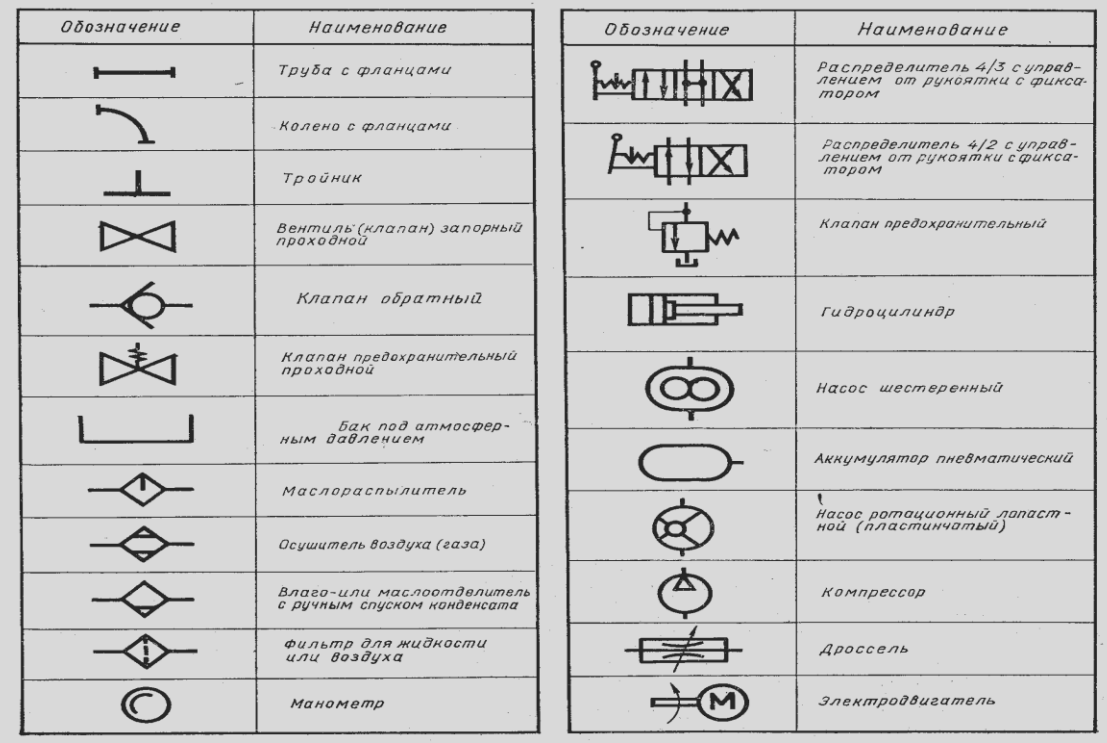

Таблица 4.3.1 *-* Позиционное обозначение

Данные об элементах записываются в таблицу перечня элементов, размещаемую над основной надписью схемы на расстоянии не менее  $8\div 12$  мм. Если вся таблица перечня не помещается над основной надписью, то часть ее размещается слева, с повторением "головки" таблицы.

В графах перечня указывают:

**«Поз. Обозначение»** позиционное буквенно-цифровое обозначение элемента на схеме в алфавитном порядке;

«Наименование» - наименование элемента с его краткой характеристикой, которую можно записывать в графе "Примечание". Одинаковые элементы допускается записывать в таблицу в одну строку, тогда в графу "Поз. обозначение" заносят два буквенно-цифровых обозначения;

**«Кол.»** количество одинаковых элементов.

# **4.4 Чертеж общего вида**

Чертеж общего вида – это документ, определяющий конструкцию изделия, взаимодействие его составных частей и поясняющий принцип работы изделия.

Чертеж выполняется с максимальными упрощениями. Составные части изделия указывают в таблице, расположенной над основной надписью. Форма этой таблицы имеет несколько вариантов, один из них предложен на рисунке (рис.4.4.1).

Характерный признак чертежа общего вида – отсутствие спецификации.

Номера позиций на всех типах чертежей проставляются на полках линий-выносок, проводимых от изображений составных частей. Линии-выноски пересекают контур изображения составной части и заканчиваются точкой.

Номера позиций располагают параллельно основной надписи чертежа и группируют в колонку или в строчку.

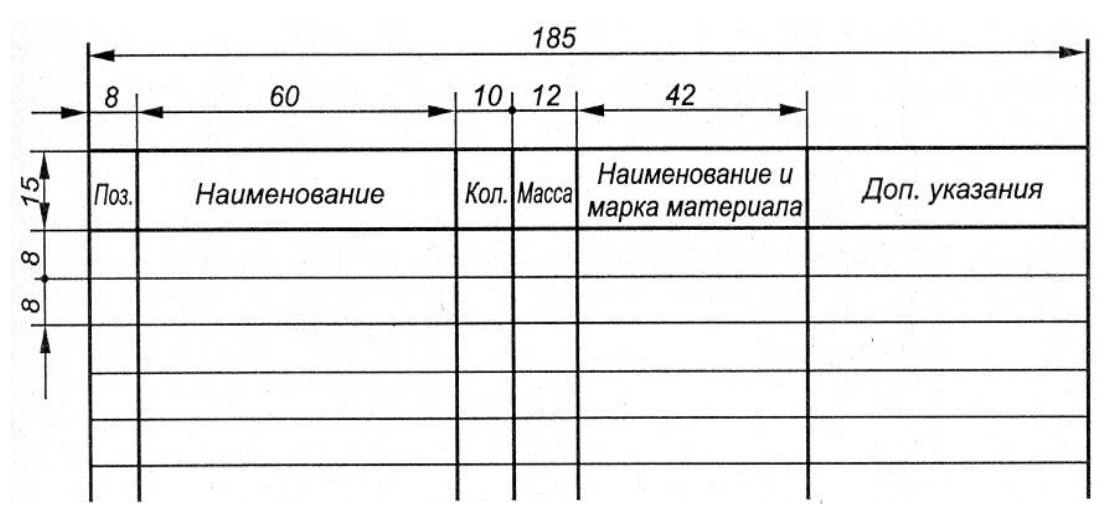

Рисунок 4.4.1 - Таблица перечня составных частей изделий

# **V Примерное задание на дипломный проект**

# **ТЕМА: Строительство эксплуатационной скважины на нефть**

# **ВВЕДЕНИЕ**

# **1 ГЕОЛОГИЧЕСКИЙ РАЗДЕЛ**

1.1 Дать литолого-стратиграфическую характеристику разреза, с указанием физикомеханических свойств горных пород

1.2 Описать нефтегазоносность, гидрогеологическую характеристику месторождения

1.3 Описать возможные осложнения при бурении, креплении и испытании скважины

1.4 Рассмотреть комплекс геофизических исследований проводимых в скважине

# **2 ТЕХНИКО-ТЕХНОЛОГИЧЕСКИЙ РАЗДЕЛ**

2.1 Представить конструкцию скважины

2.1.1 Определить количество и глубину спуска обсадных колонн

2.1.2 Рассчитать диаметр обсадных колонн и долот

2.2 Описать буровые растворы. Типы, параметры буровых растворов по интервалам бурения,

перечень химических реагентов и интервалов обработки

2.3 Описать технологию углубления скважины

2.3.1 Представить типоразмеры долот для интервалов бурения

- 2.3.2 Определить режим бурения
- 2.3.3 Выбрать способ бурения, типы забойных двигателей

2.3.4 Выбрать компоновку низа бурильной колонны для бурения под эксплуатационную колонну

2.3.5 Произвести расчёт бурильной колонны для бурения под эксплуатационную колонну

- 2.4 Выбрать буровое оборудование
- 2.4.1 Определить класс и тип буровой установки и привышечных сооружений
- 2.4.2 Определить схему, тип противовыбросового оборудования
- 2.4.3 Описать контрольно-измерительные приборы
- 2.5 Специальный вопрос.

# **3 БЕЗОПАСНОСТЬ ТРУДА И ЭКОЛОГИЧЕСКАЯ ЗАЩИТА ОКРУЖАЮЩЕЙ СРЕДЫ И НЕДР**

3.1Рассмотреть требования по безопасности труда в процессе строительства скважины

3.2 Рассмотреть требования по экологической защите окружающей среды и недр в процессе строительства скважины

# **Заключение**

# **Список литературы**

# **Графическая часть:**

Лист 1 - Общий вид пяти-интервального профиля

- Лист 2 Схема обвязки противовыбросового оборудования
- Лист 3 Общий вид компоновки низа бурильной колонны

Лист 4 – Схема конструкции скважины

# **Список литературы**

# **Основные источники**

- 1. Бабаян, Э.В. Буровые растворы: учебное пособие / Э.В. Бабаян, Н. Ю. Мойса. Москва; Вологда: Инфра-Инженерия, 2019. - 332 с. - ISBN 978-5-9729-0287-3. - Текст: электронный // ЭБС Znanium [сайт]. - URL: <https://znanium.com/catalog/product/1049176>
- 2. Ладенко, А.А. Оборудование для бурения скважин / А.А. Ладенко. Москва; Вологда: Инфра-Инженерия, 2019. - 180 с. - ISBN 978-5-9729-0280-4. - Текст: электронный // ЭБС Znanium [сайт]. - URL: [https://znanium.com/catalog/product/ 1049197](https://znanium.com/catalog/product/%201049197)
- 3. Нескоромных, В. В. Бурение скважин: учебное пособие / В.В. Нескоромных. Москва: ИНФРА-М; Красноярск: Сиб. федер. ун-т, 2020. - 352 с. - ISBN 978-5-16- 102602-1. - Текст: электронный // ЭБС Znanium [сайт]. - URL: <https://znanium.com/catalog/product/1065577>
- 4. Нескоромных, В. В. Направленное бурение нефтяных и газовых скважин: учебник / В.В. Нескоромных. - Москва: ИНФРА-М, 2021. - 347 с. + Доп. материалы [Электронный ресурс]. - (Высшее образование: Бакалавриат). —- ISBN 978-5-16- 016758-9. - Текст: электронный. - URL:<https://znanium.com/catalog/product/1226483>
- 5. Нескоромных, В. В. Разрушение горных пород при бурении скважин: учебное пособие. — Москва: ИНФРА-М; Красноярск: Сиб. федер. ун-т, 2019. - 337 с. - ISBN 978-5-16-009729-9. - Текст: электронный. - URL: <https://znanium.com/catalog/product/1013461>

# **Дополнительные источники**

- 1. Вадецкий, Ю.В. Бурение нефтяных и газовых скважин: учебник для техникумов / Ю. В. Вадецкий.- 5 издание переработанное и дополненное. – Москва: Альянс, 2020. -422 с.- ISBN 978-5-00106-444-2. - Текст: непосредственный.
- 2. Журнал «Нефтяное хозяйство». Москва: Нефтяное хозяйство. Выходит ежемесячно. - ISSN 0028-2448. - Текст: непосредственный.
- 3. Карпов, К. А. Строительство нефтяных и газовых скважин: учебное пособие для вузов / К. А. Карпов. - 4-е стер. - Санкт-Петербург: Лань, 2021. - 188 с. - ISBN 978-5-8114- 8671-7. — Текст: электронный // Лань: электронно-библиотечная система. - URL: <https://e.lanbook.com/book/179154>
- 4. Нескоромных, В.В. Основы техники, технологии и безопасности буровых работ: учебное пособие / В.В. Нескромных. - Москва; Вологда: Инфра-Инженерия, 2019. - 376 с. - ISBN 978-5-9729-0302-3. - Текст: электронный // ЭБС Znanium [сайт]. - URL: <https://new.znanium.com/catalog/product/1049172>
- 5. Середа Н. Г. Бурение нефтяных и газовых скважин: учебник/ Н.Г. Середа, Е.М. Соловьев. - 3 издание переработанное и дополненное. – Москва: Альянс, 2020. -256 с.- ISBN 978-5-903034-91-8. - Текст: непосредственный.
- 6. Элияшевский, И. В. Типовые задачи и расчеты в бурении: учебное пособие для техникумов / И. В.Элияшевский, М. Н. Сторонский, Я. М. Орсуляк [и др.]. - 2 издание переработанное и дополненное. – Москва: Альянс, 2020. -296 с.- ISBN 978-5-00106- 408-4. - Текст: непосредственный.

# **Интернет-ресурсы:**

1. Литература по Материалам и Материаловедению: сайт. - URL: [http://materialu](http://materialu-adam.blogspot.com/)[adam.blogspot.com/](http://materialu-adam.blogspot.com/) . — Текст: электронный.

- 2. Электронная библиотечная система Znanium.com: сайт. -URL: [http://znanium.com](http://znanium.com/) .- Текс: электронный.
- 3. Электронная библиотечная система Юрайт: сайт. URL: <https://urait.ru/> .-Текст: электронный.
- 4. Электронная библиотечная система Лань: сайт. URL: <https://e.lanbook.com/> .- Текст: электронный.

**Пример оформления обложки дипломного проекта**

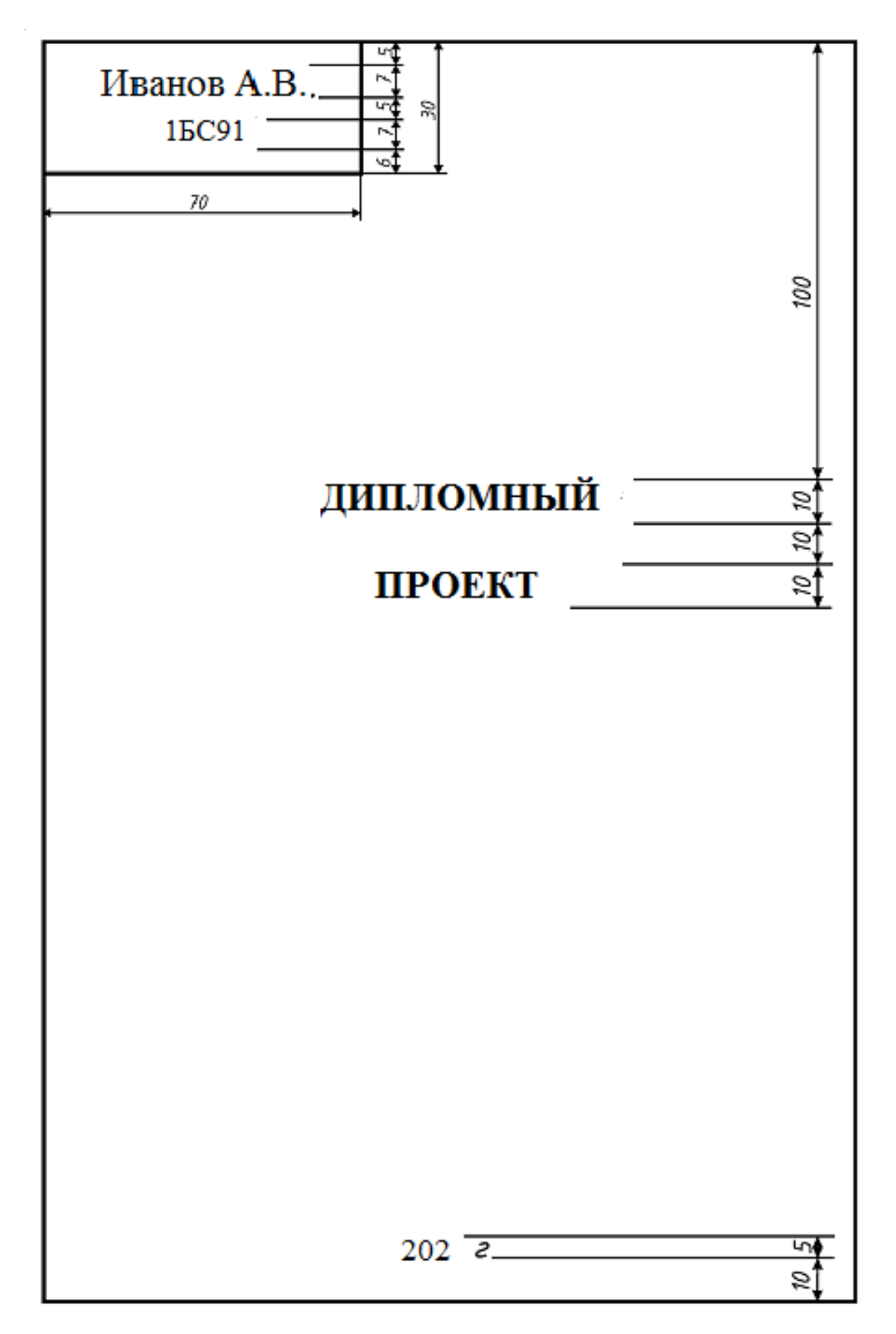

# **Приложение Б**

# **Пример оформления титульного листа дипломного проекта**

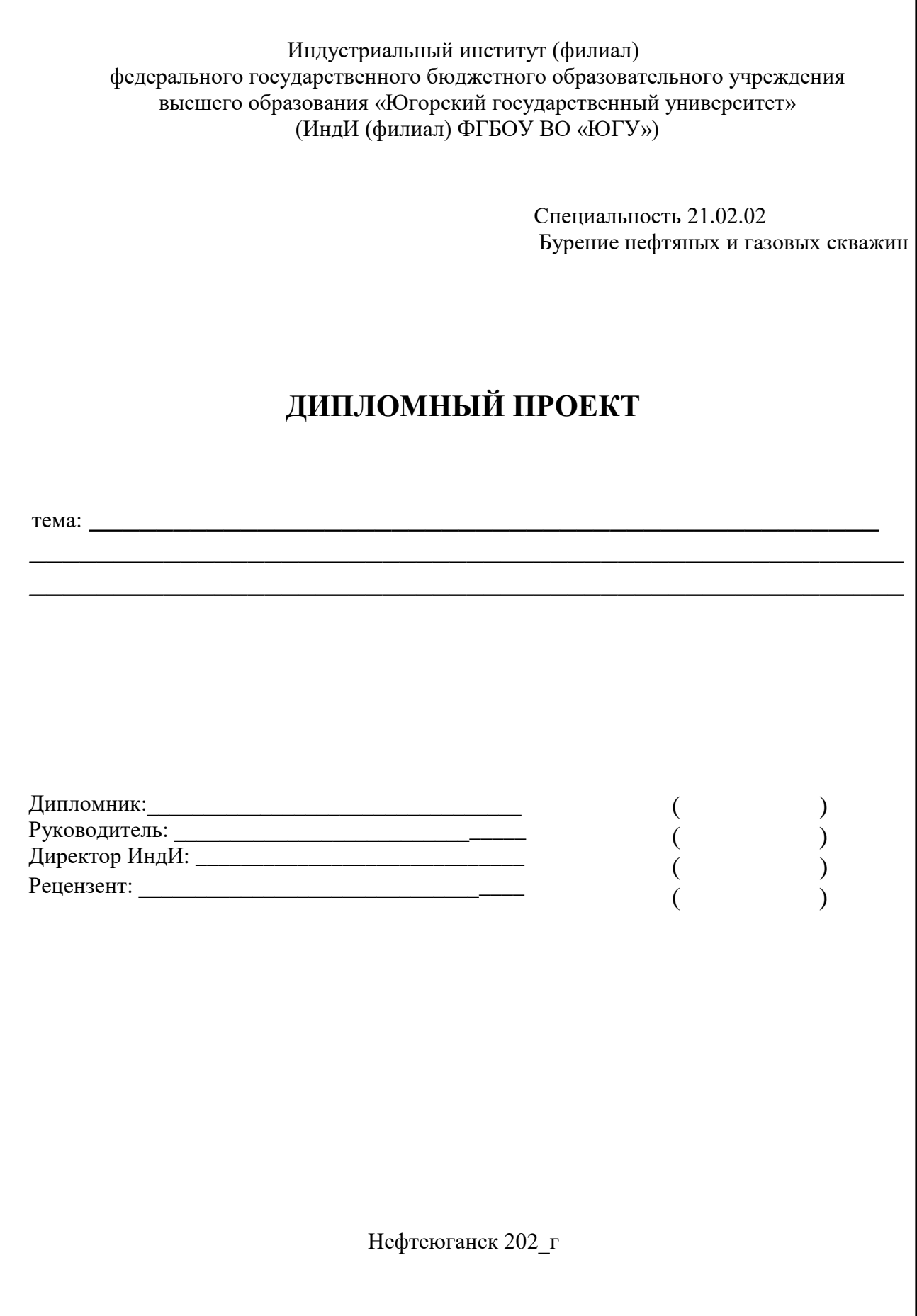

**Приложение В**<br>Основная надпись для текстовых документов дипломного проекта по ГОСТ 2.104-68 формы 2 и 2а **Основная надпись для текстовых документов дипломного проекта по ГОСТ 2.104-68 формы 2 и 2а**

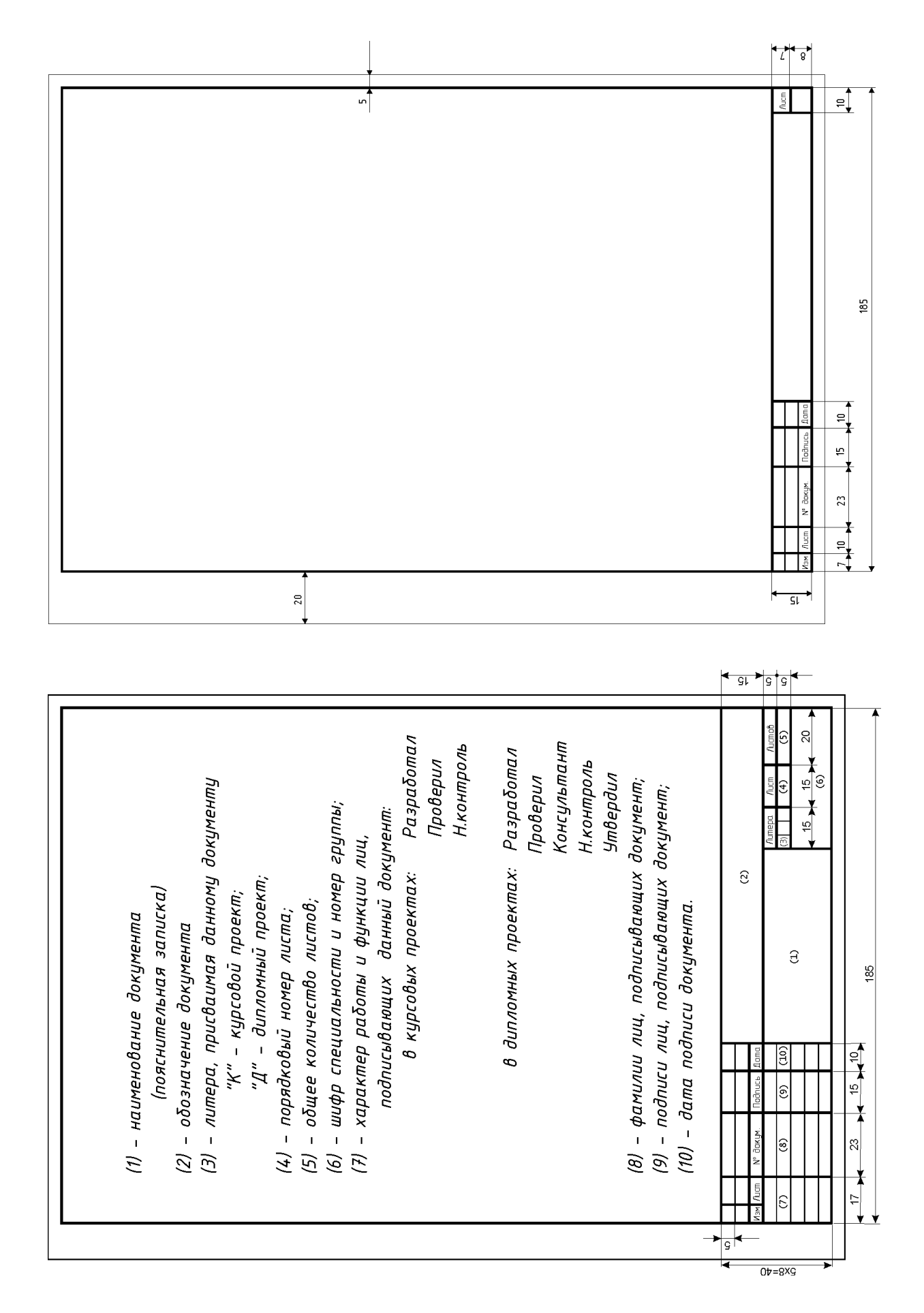

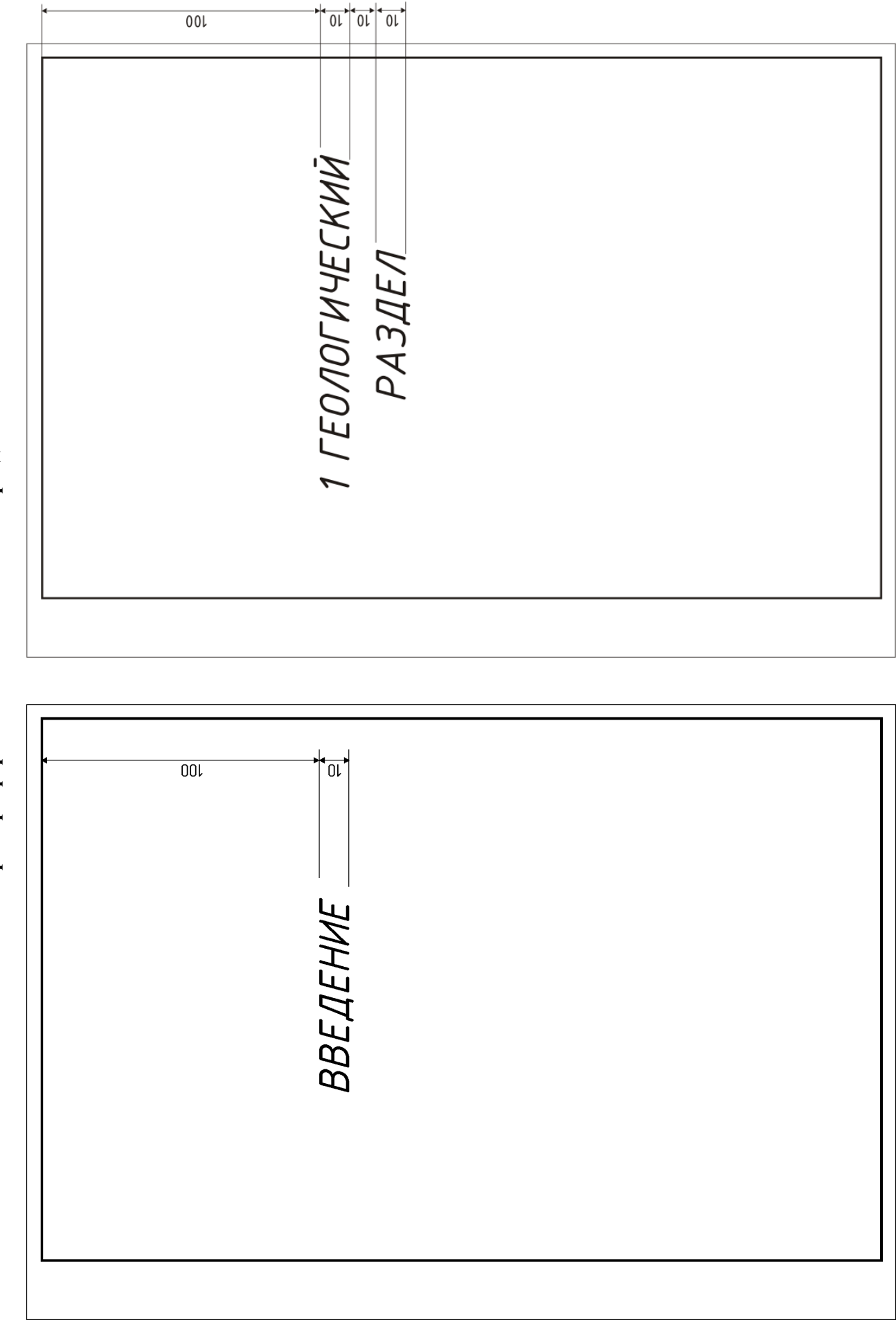

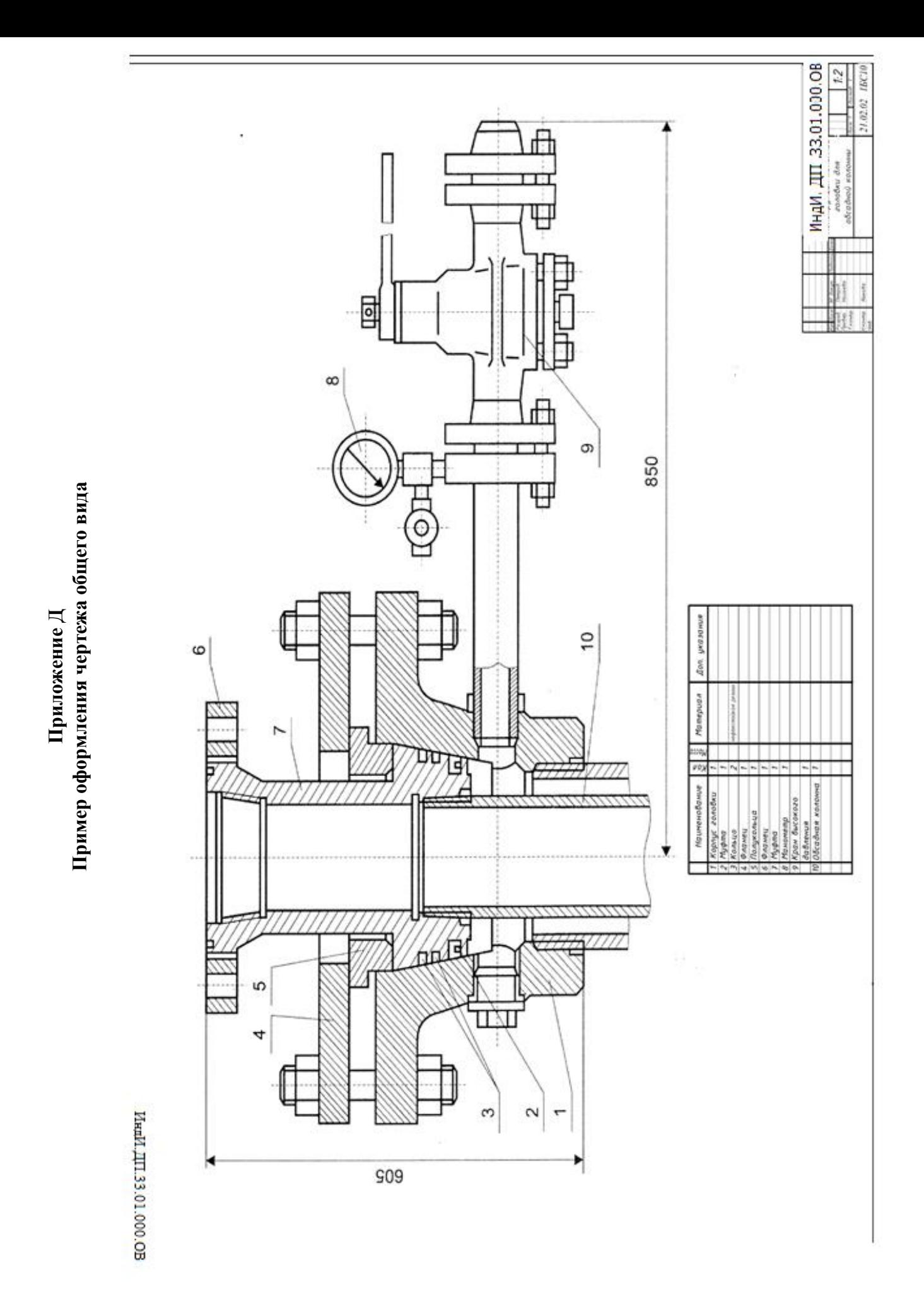

**Приложение Е Пример оформления схемы**

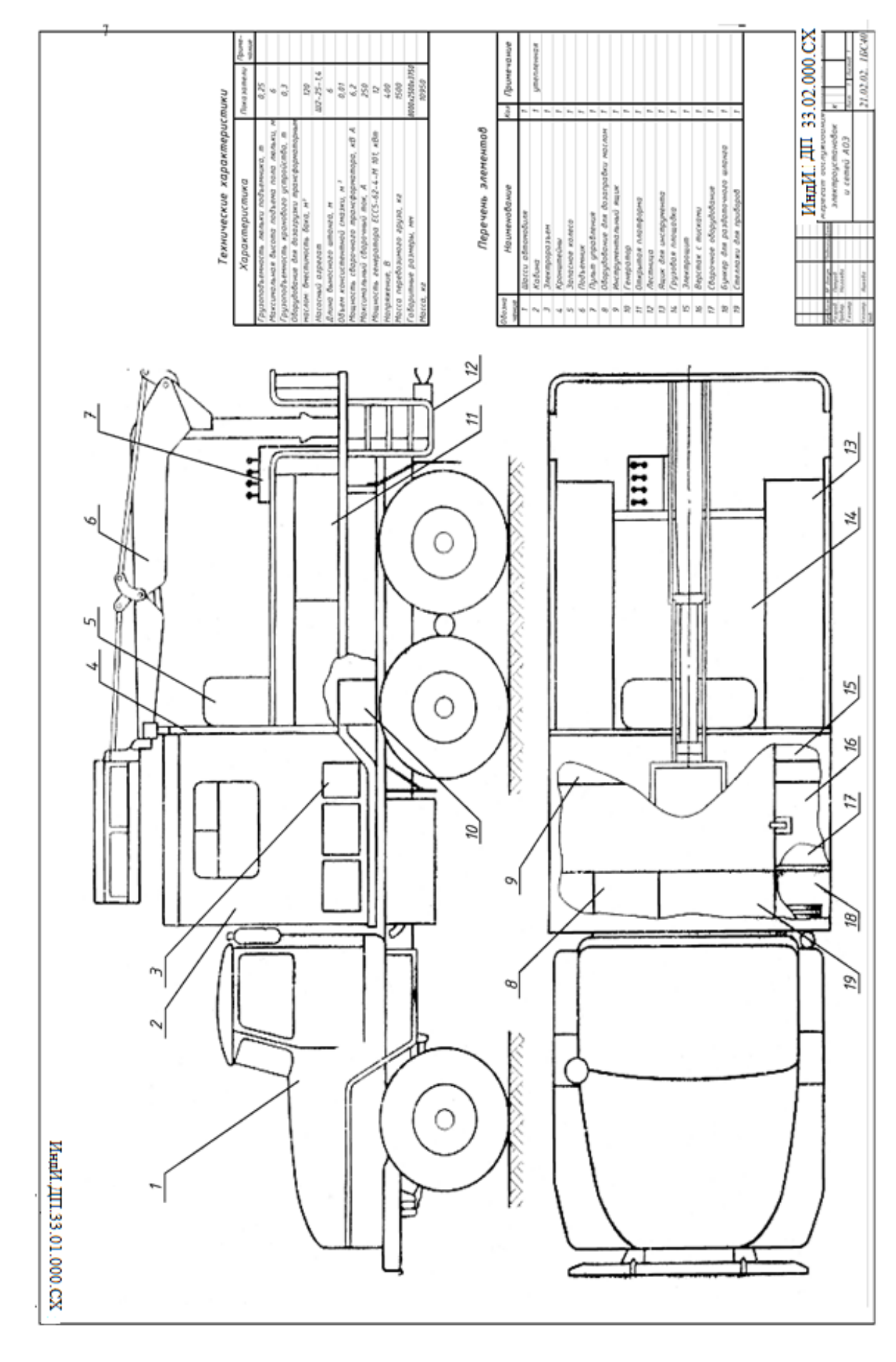

# **Приложение Ж Основная надпись чертежа**

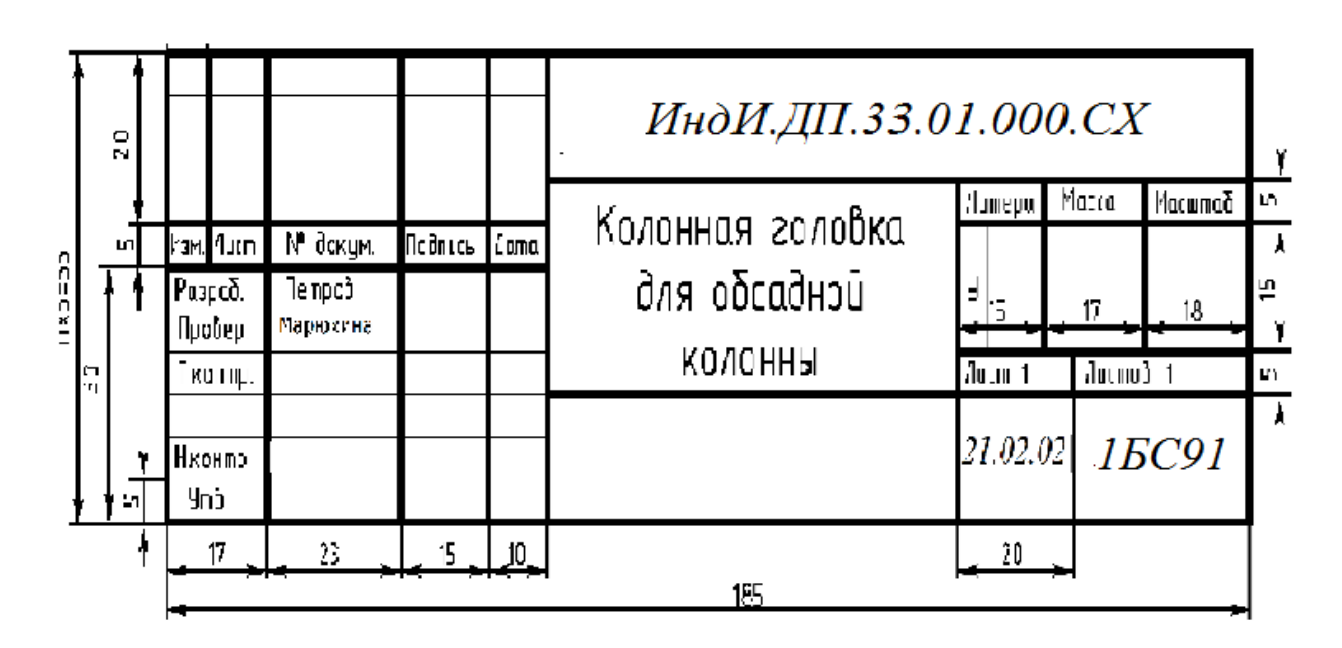

**Приложение З Пример оформления пневматической схемы**

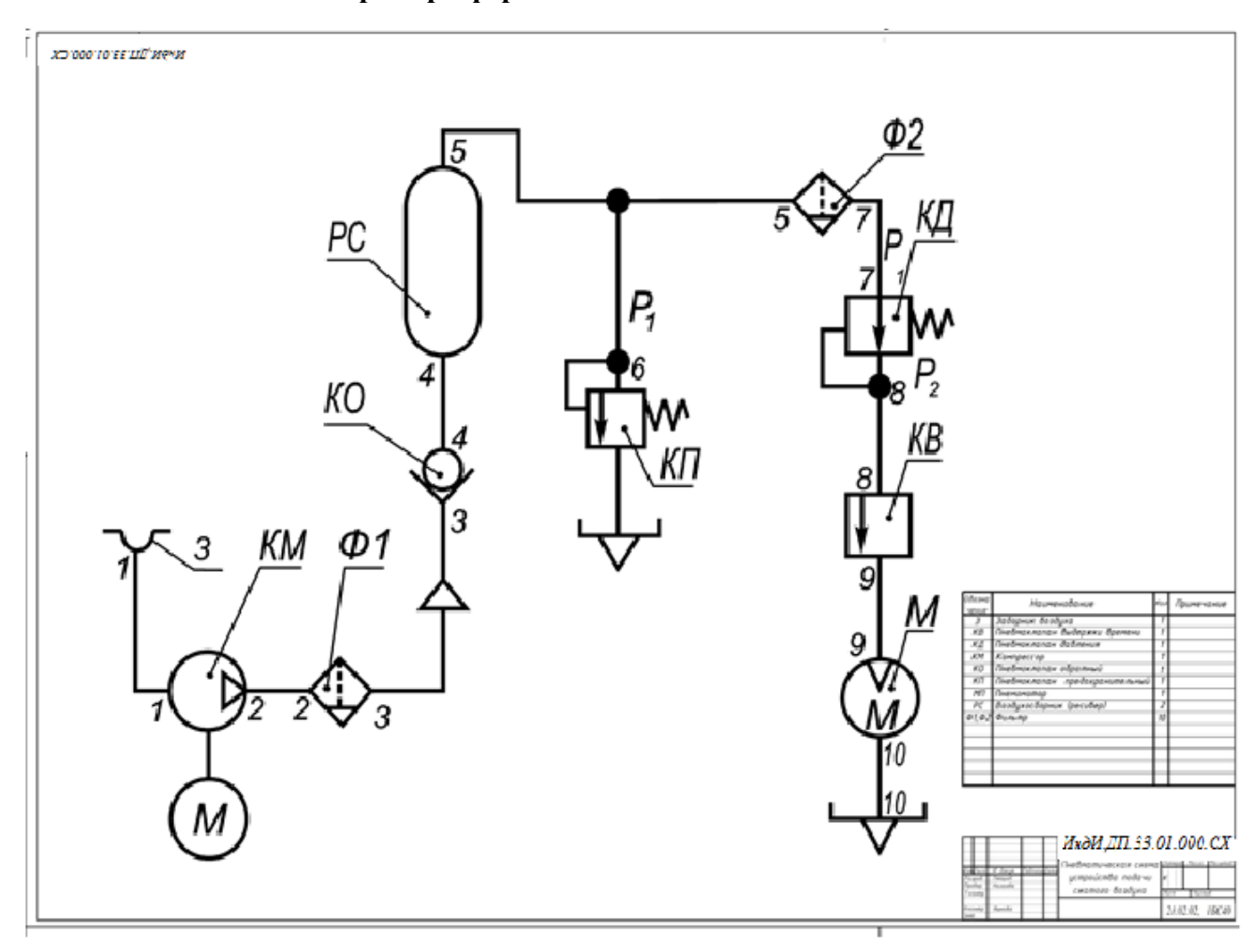